# **Презентация новинок фирменного программного обеспечения**

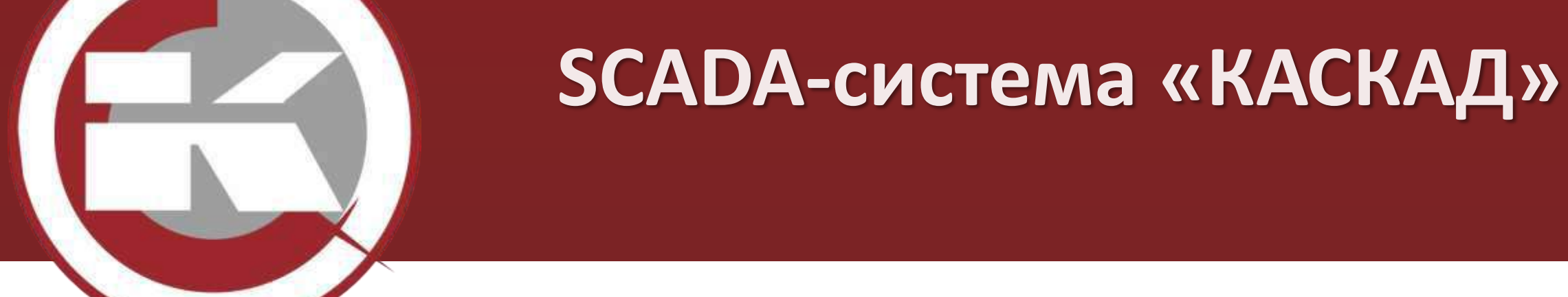

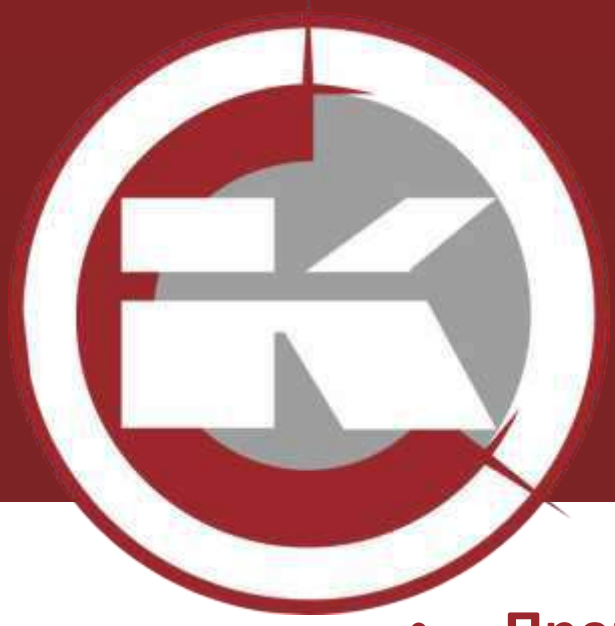

# **Первая РОССИЙСКАЯ 64-х битная SCADA-система**

- **Преимущества 64-х битной архитектуры**
- **Перевод модулей SCADA-системы «КАСКАД» на платформу x64**
- **Изменение дизайна «Конфигуратора» и окна загрузки**
- **Использование 64-х битной SCADA на примере АО "Тандер"**
- **Объект визуализации «Настраиваемый SVG»**
- **Алгоритмы сглаживания растрового фонового изображения**
- **Поддержка UNICODE в объектах визуализации**
- **Поддержка UNICODE в модуля SCADA-системы**

### **Преимущества 64-х битной архитектуры**

#### **Увеличенная рабочая скорость.**

С 64-битной версией ОС компьютер может обрабатывать за единицу времени в два раза больше данных, чем с 32-битной. При этом он использует расширенные возможности 64-разрядных процессоров, которые за один такт способны обрабатывать 64 бита данных (8 байт). Поэтому программы, оптимизированные для 64-битных ОС, умеют работать быстрее, чем их аналоги для процессоров, обрабатывающих всего 32 бита (4 байта) за один такт.

#### **Больше оперативной памяти.**

32-битные версии ОС могут использовать максимум 4 Гб памяти, причем не вся она доступна программам. Например, 1 Гб занимает сама операционная система, к тому же до 1 Гб (в зависимости от ПК) резервируется для видеопамяти. Так что для самих программ остается не более 2 Гб.

Компиляция 64-битного кода не только исключает необходимость в WoW64, но и дает дополнительный прирост производительности. Это связано с архитектурными изменениями в микропроцессоре, такими, как увеличение количества регистров общего назначения. Для средней программы можно ожидать в пределах 5-15% прироста производительности от простой перекомпиляции.

Из-за наличия прослойки WoW64 32-битные программы работают менее эффективно в 64-битной среде, чем в 32-битной.

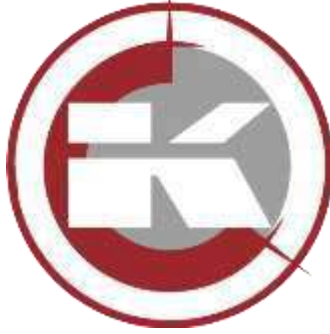

### **Преимущества 64-х битной архитектуры**

#### **Server Core**

Появилась в Windows Server 2008. При установке Windows Server 2008 R2 (Server Core) **поддержка запуска 32-битных приложений стала опциональной**. Причем по умолчанию эта поддержка выключена. И при попытке запуска 32-битного приложения в режиме Server Core пользователь получит сообщение о невозможности запуска.

Windows Server 2019 (Server Core) – **не поддерживает 32-битные приложения.**

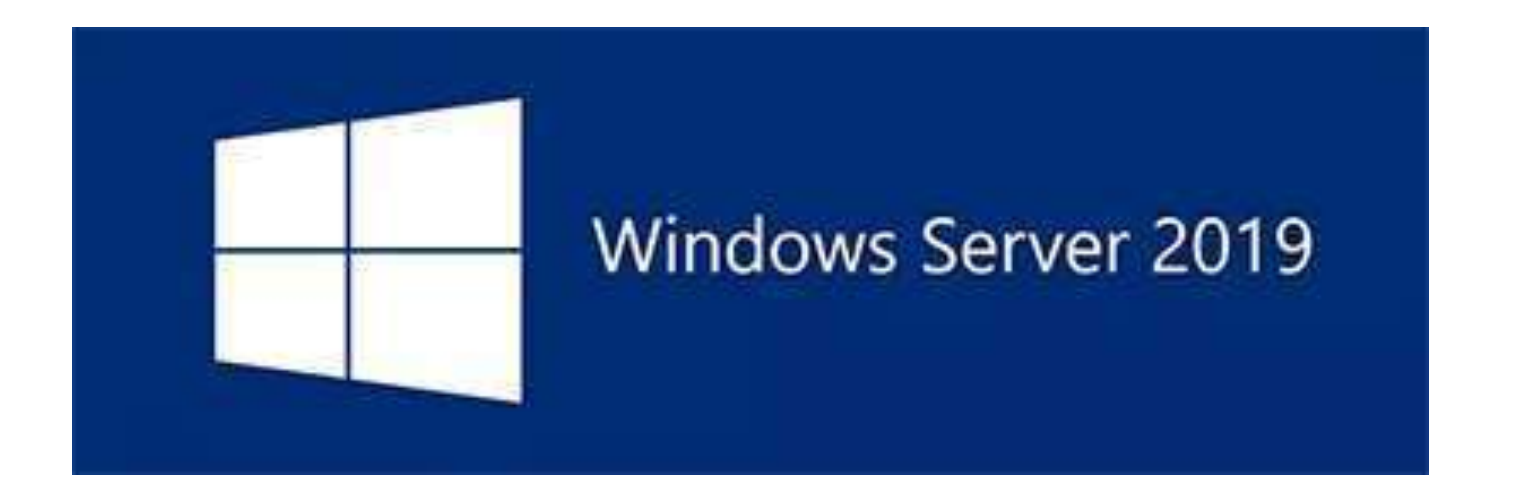

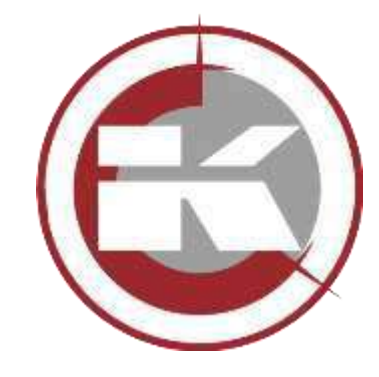

#### **Перспективы использования операционных систем**

Пользовательские ОС

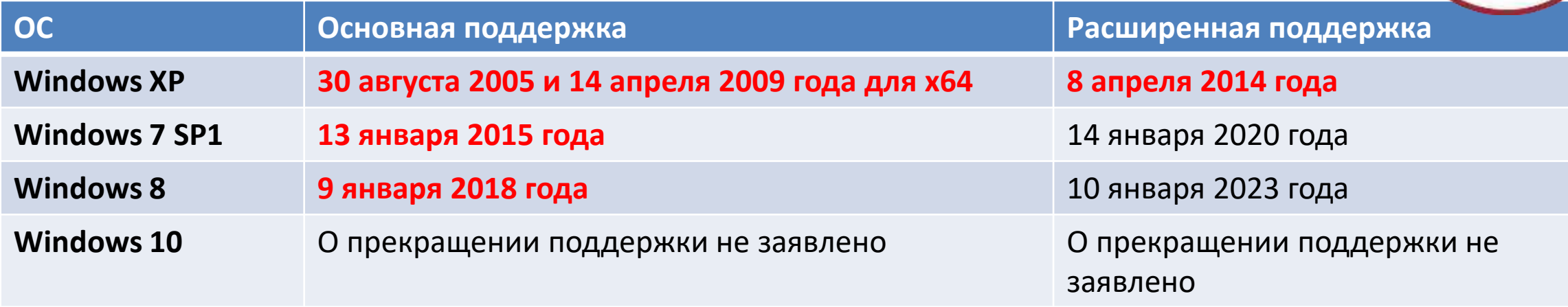

#### Серверные ОС

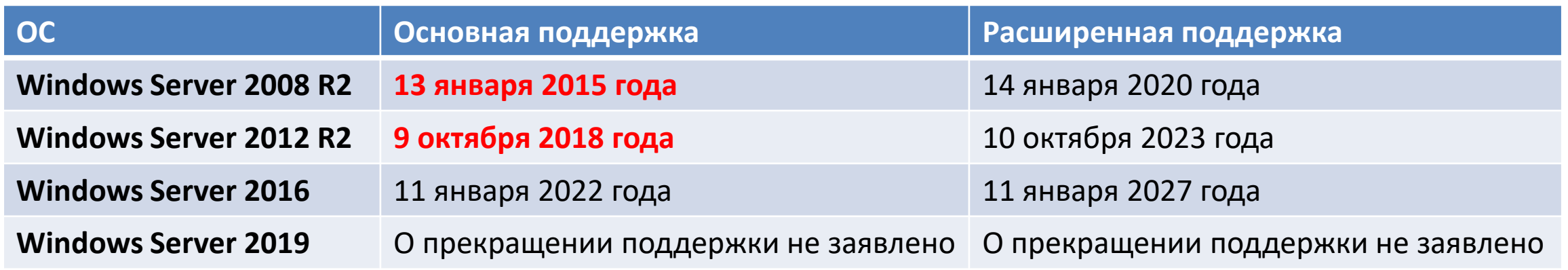

### **Перевод модулей SCADA-системы «КАСКАД» на платформу x64**

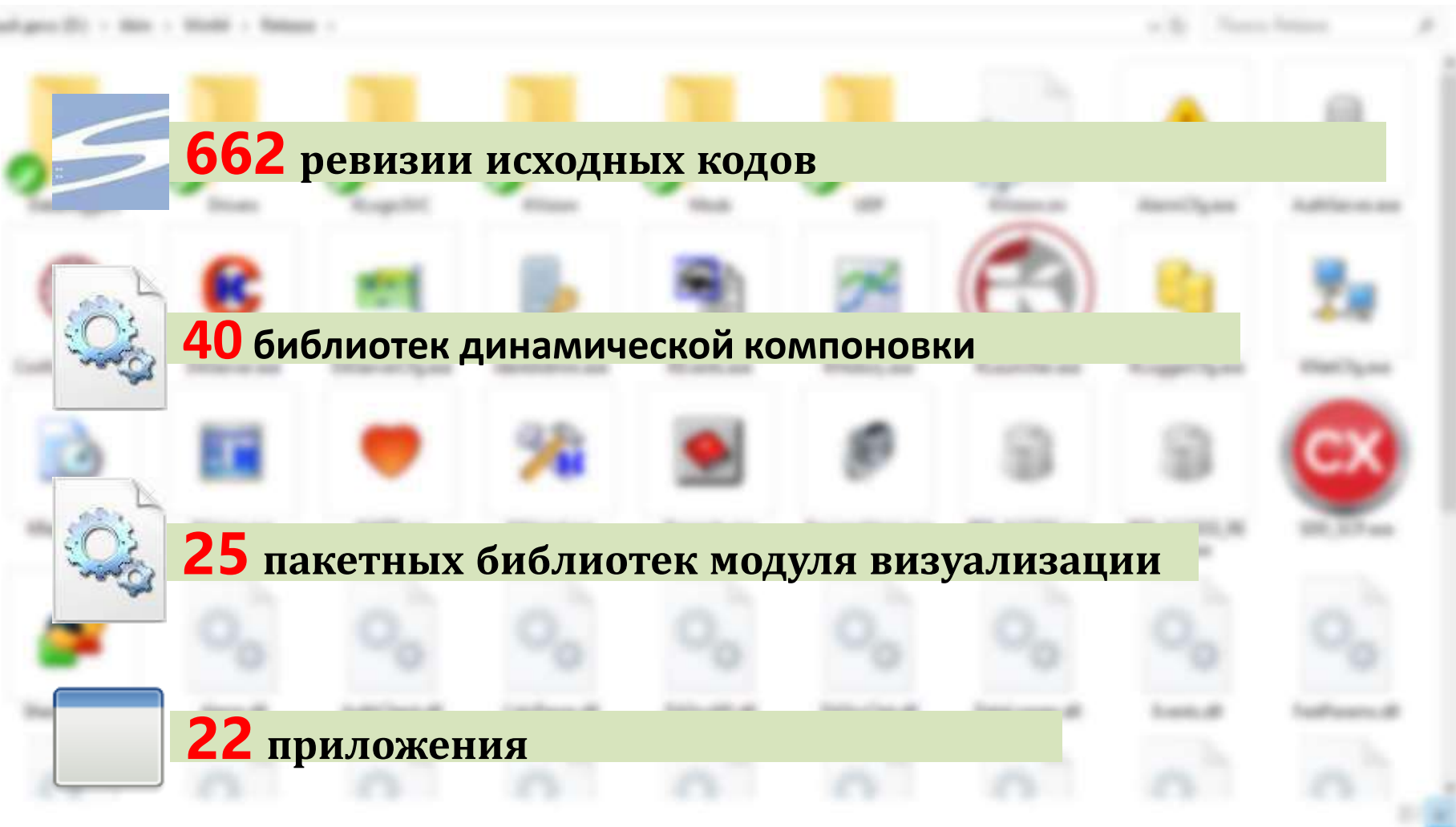

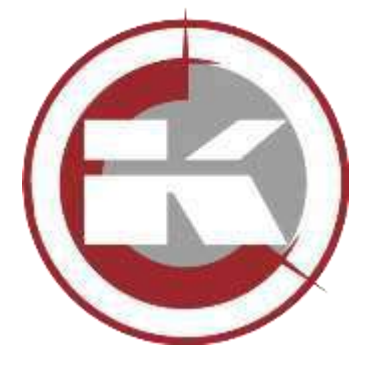

### **Изменение дизайна «Конфигуратора» и окна загрузки**

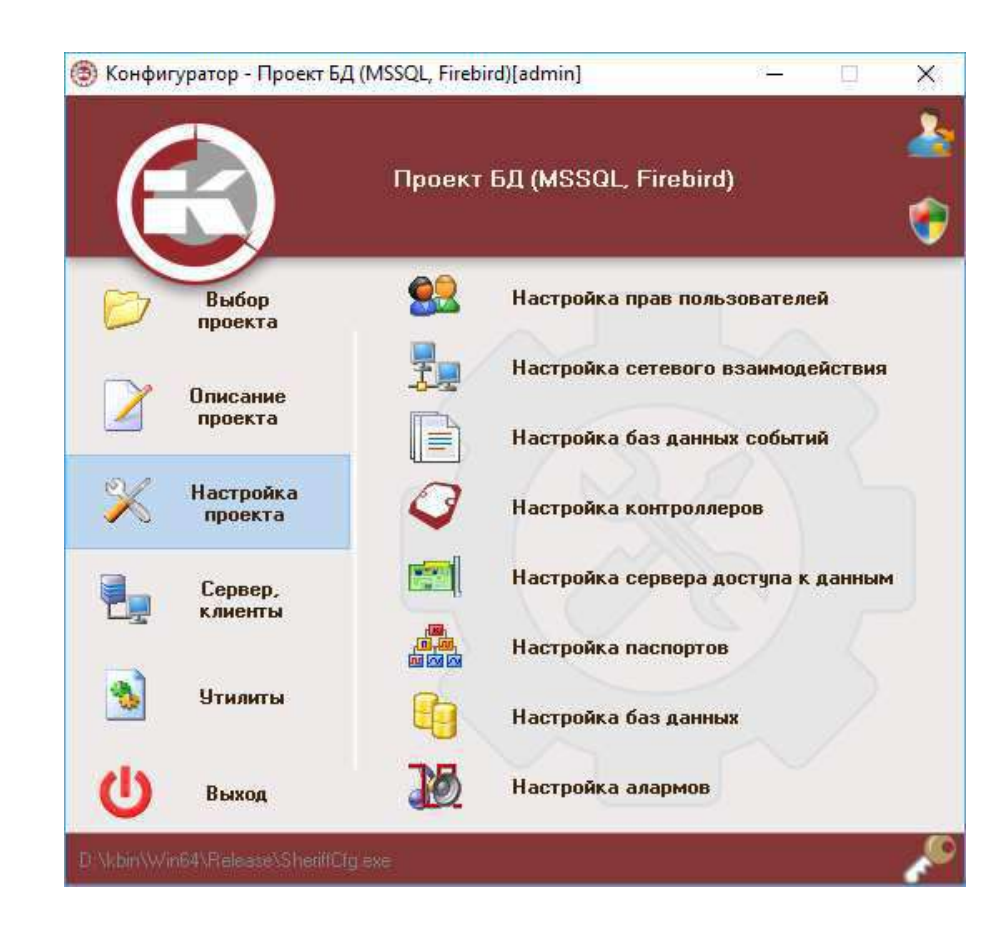

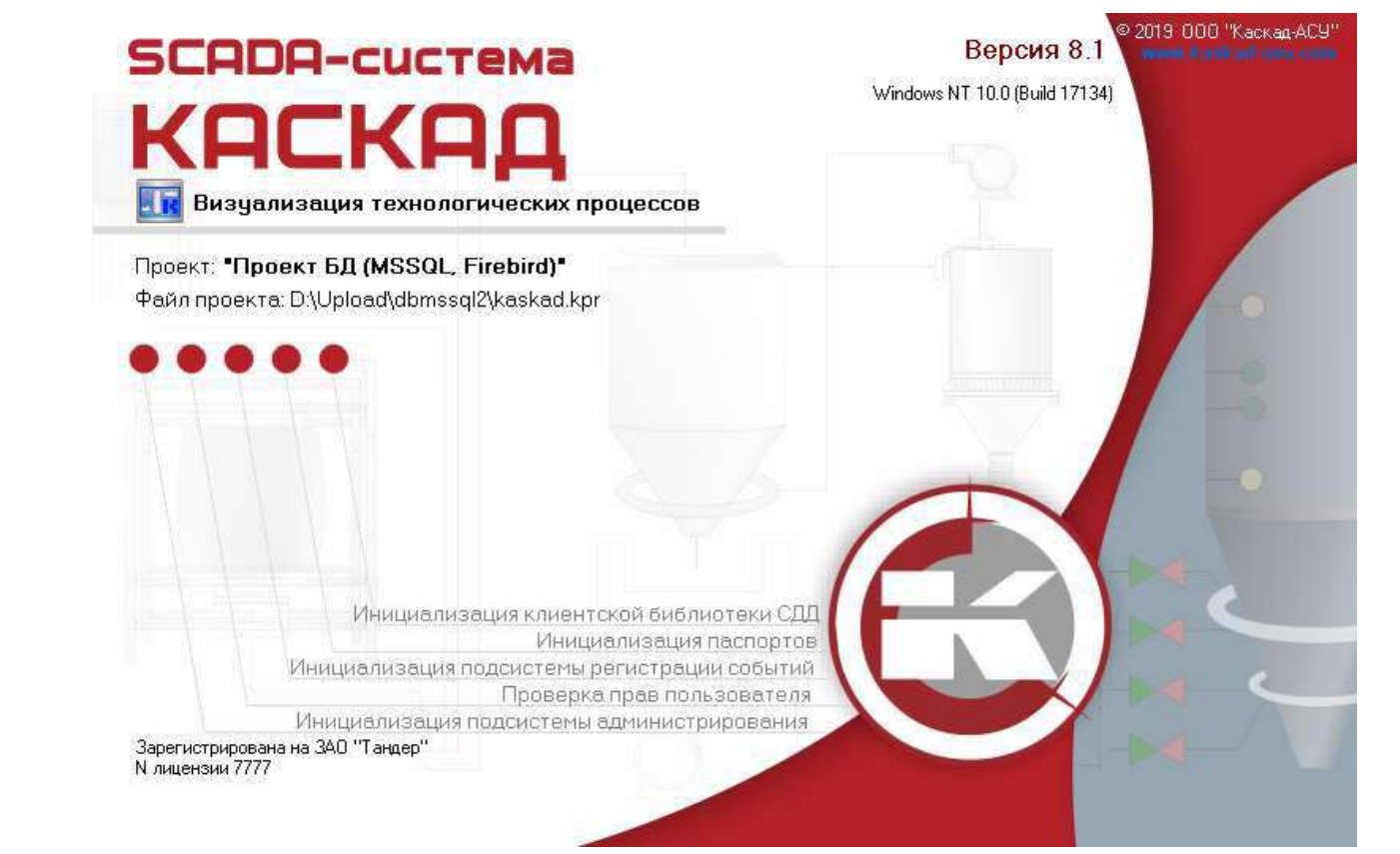

#### **Объект визуализации «Настраиваемый SVG»**

6 6 7 7 100%

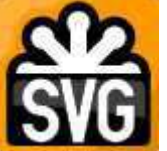

Hotel nooret/Hotal wereasconax 1 (Prayer excredied ladmin

Pain Roasca Bus Cepauo Pacquiperes Rovicus | + + + + + H. T. & CI E.

**SVG** - язык разметки масштабируемой векторной графики, предназначен для описания двумерной векторной и смешанной векторной/растровой графики в формате XML.

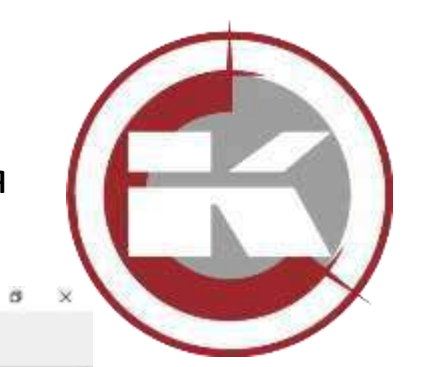

 $\equiv$ 

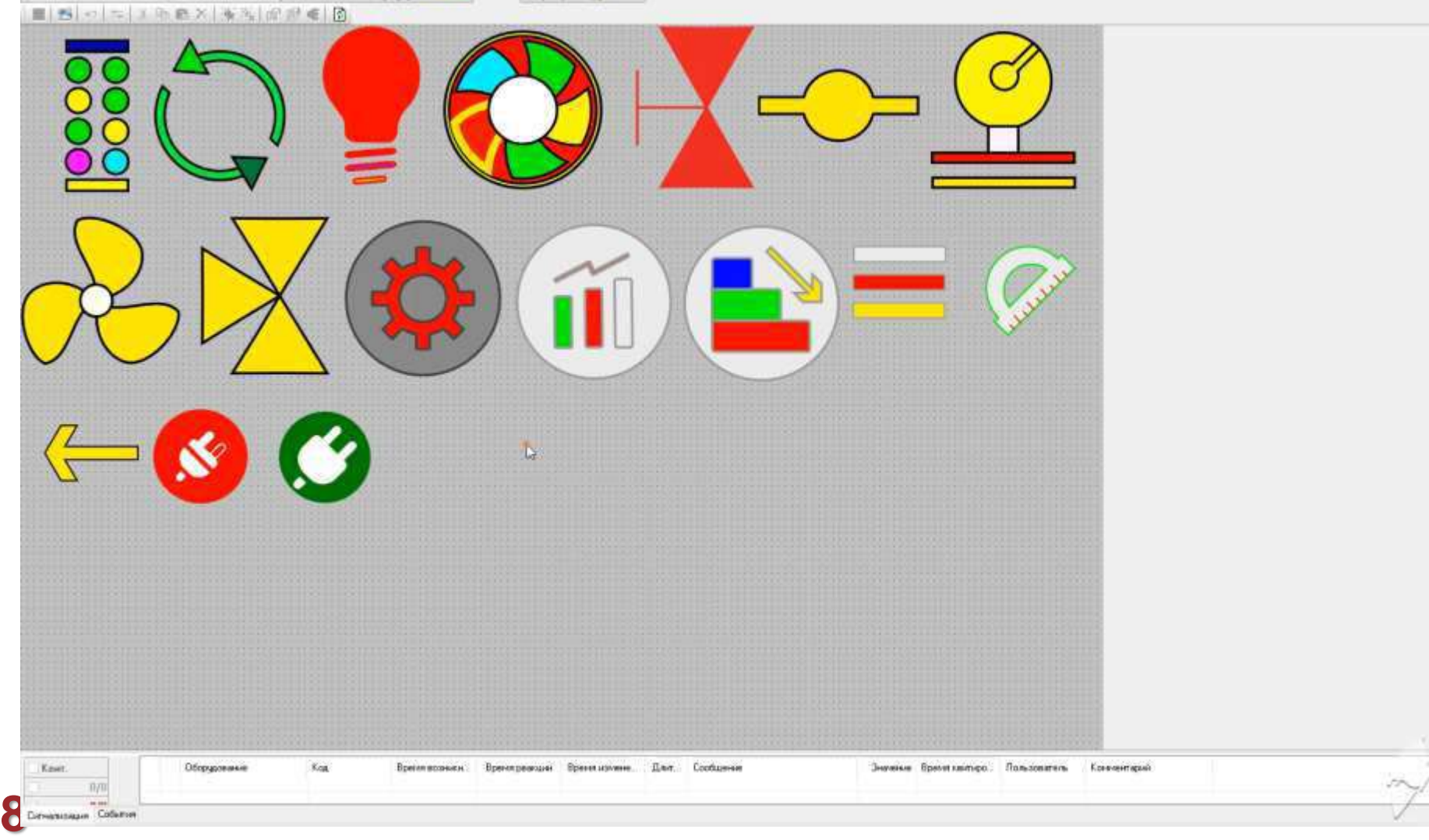

# **Объект визуализации «Настраиваемый SVG»**  $\mathbb{Q} \mathbb{Q} \stackrel{\text{\tiny def}}{=} \overline{\mathbb{Q}} \mid |100\text{\textdegree} \rangle$ 1099日14キャキ Файл Вид Сервис Расширения Помощь m) Leevrea

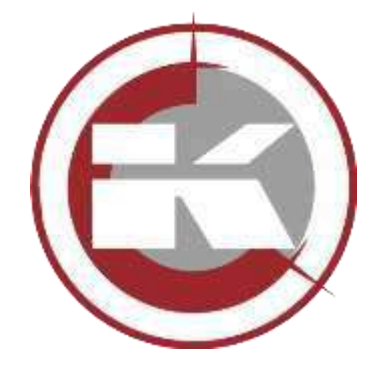

#### **Алгоритмы сглаживания растрового фонового изображения**

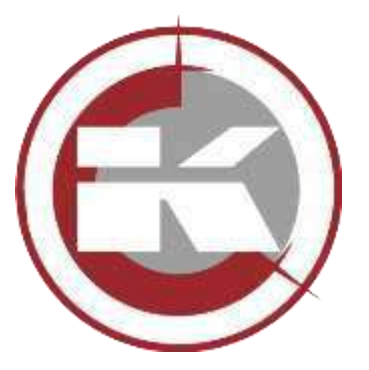

Іроект БД (MSSQL, Firebird)\Новая Расширения Помощь

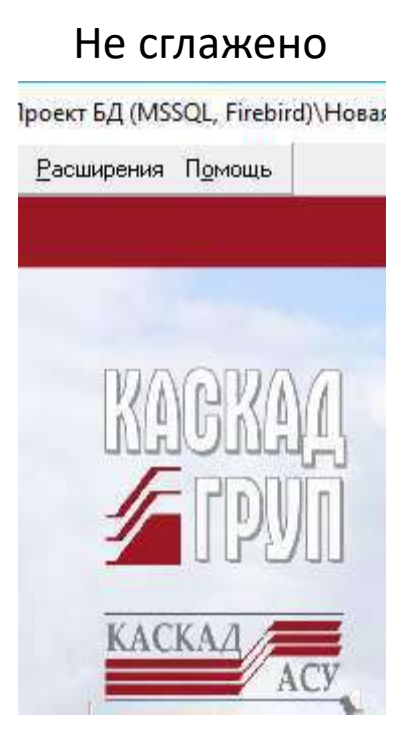

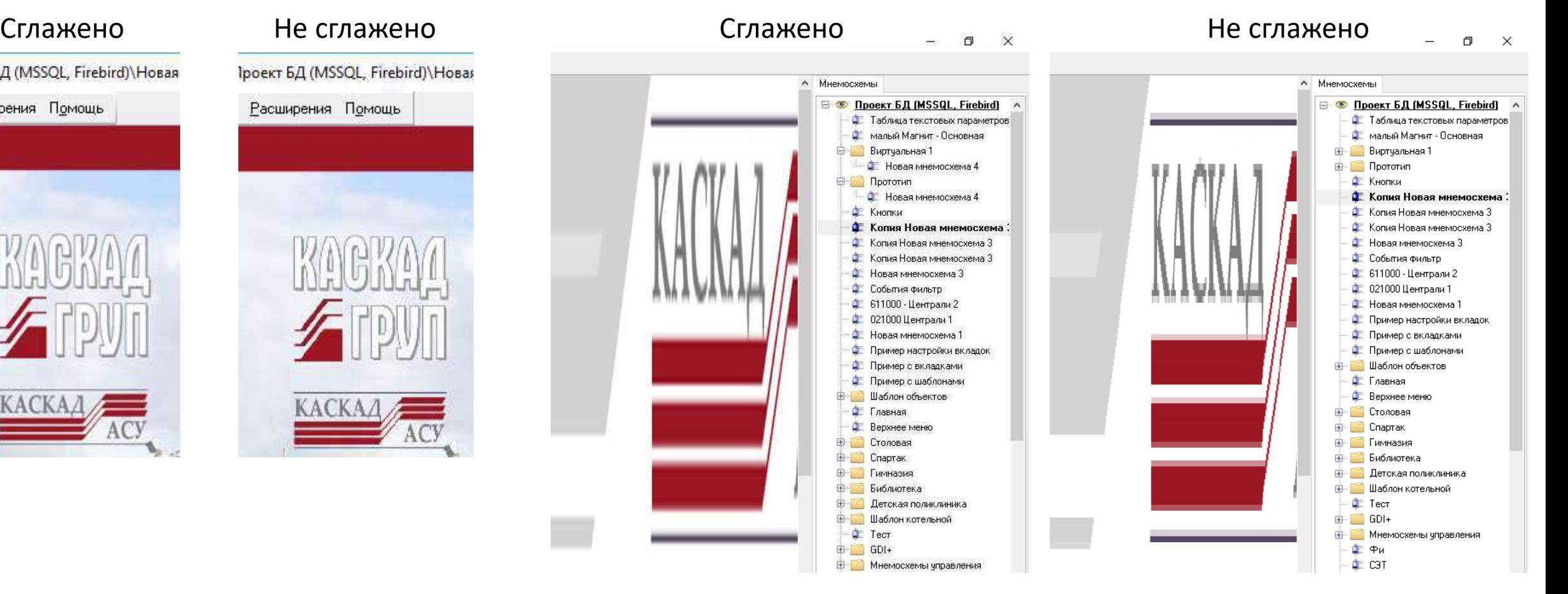

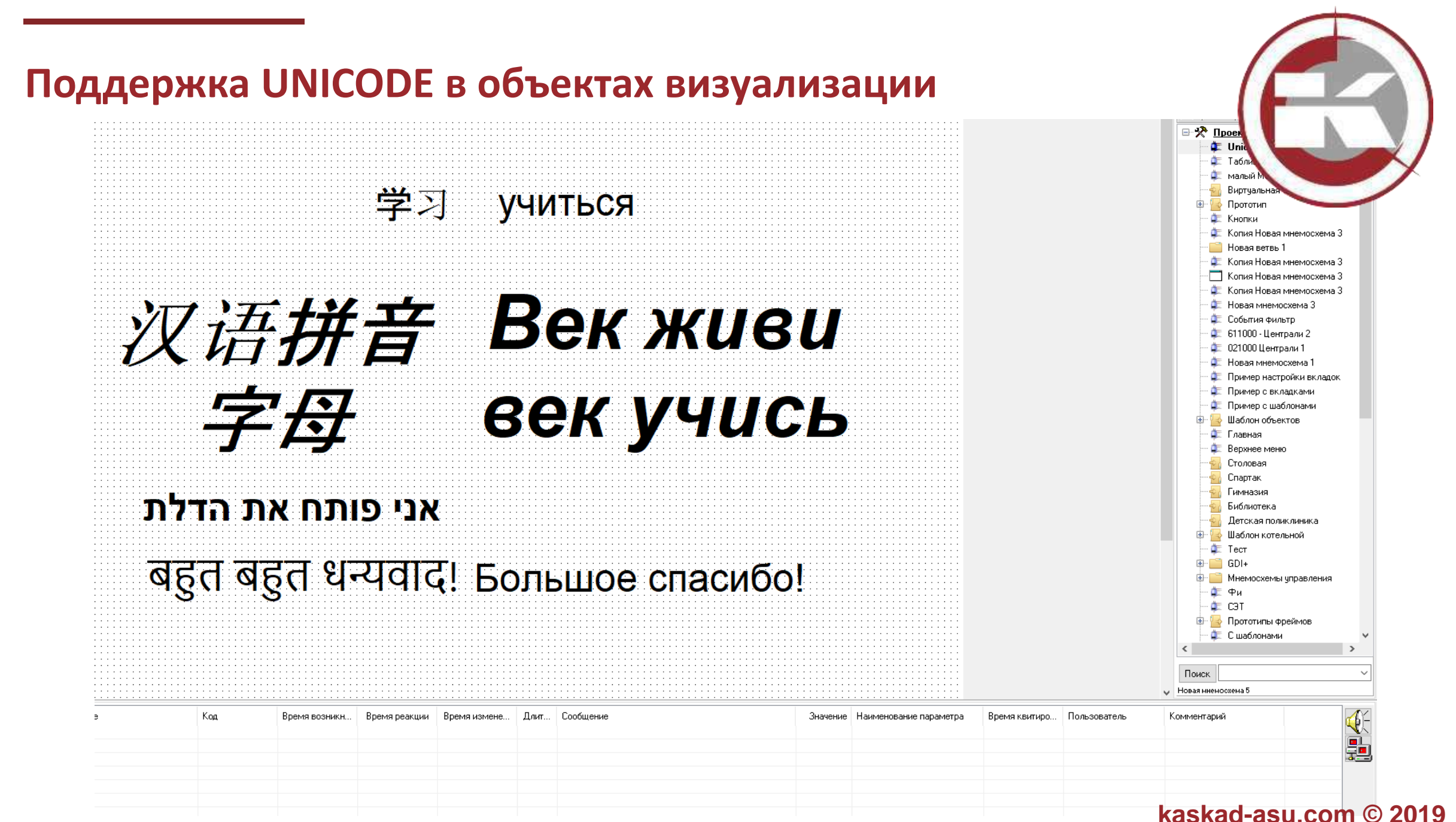

#### **Поддержка UNICODE в модуля SCADA-системы**

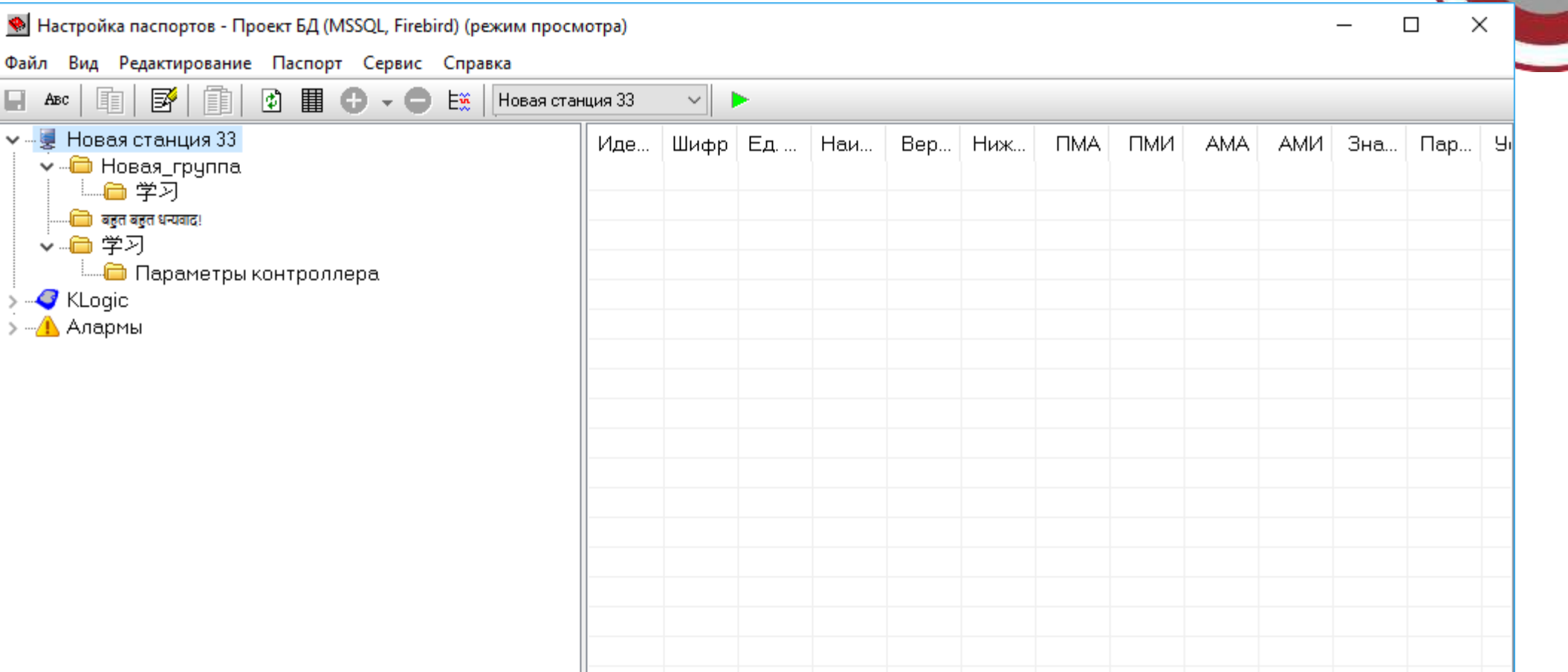

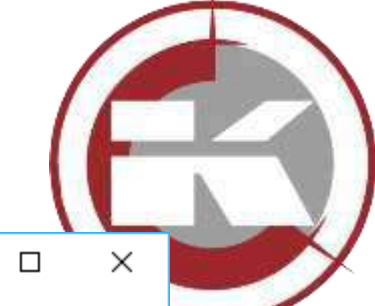

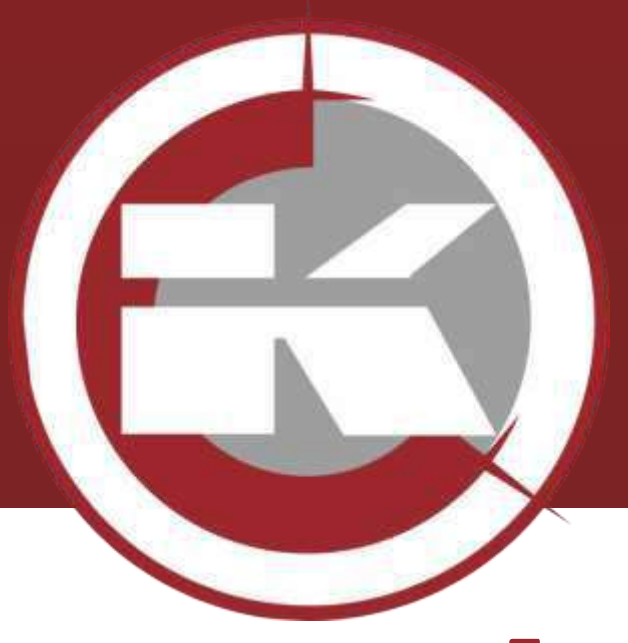

# **Организация тестирования**

• **Генераторы значений на основе KLogic**

### **Генераторы значений на основе KLogicSVC**

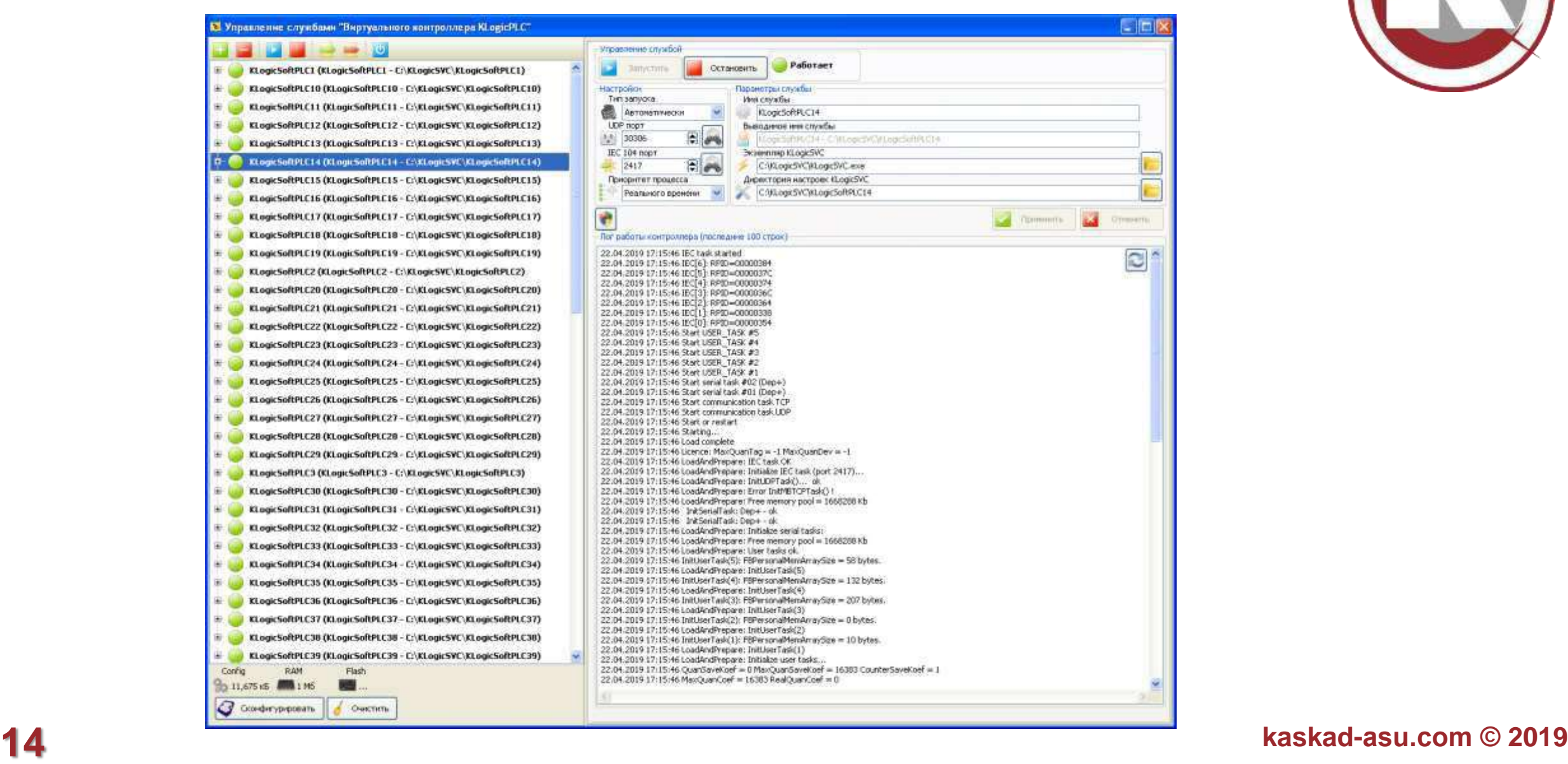

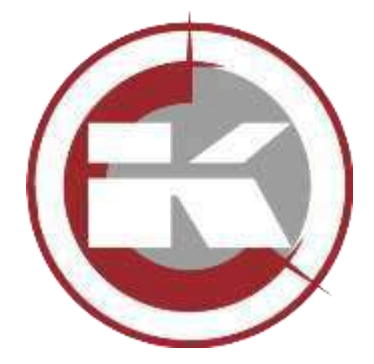

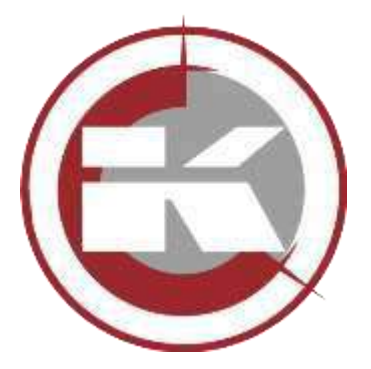

### **Генераторы значений на основе KLogicSVC**

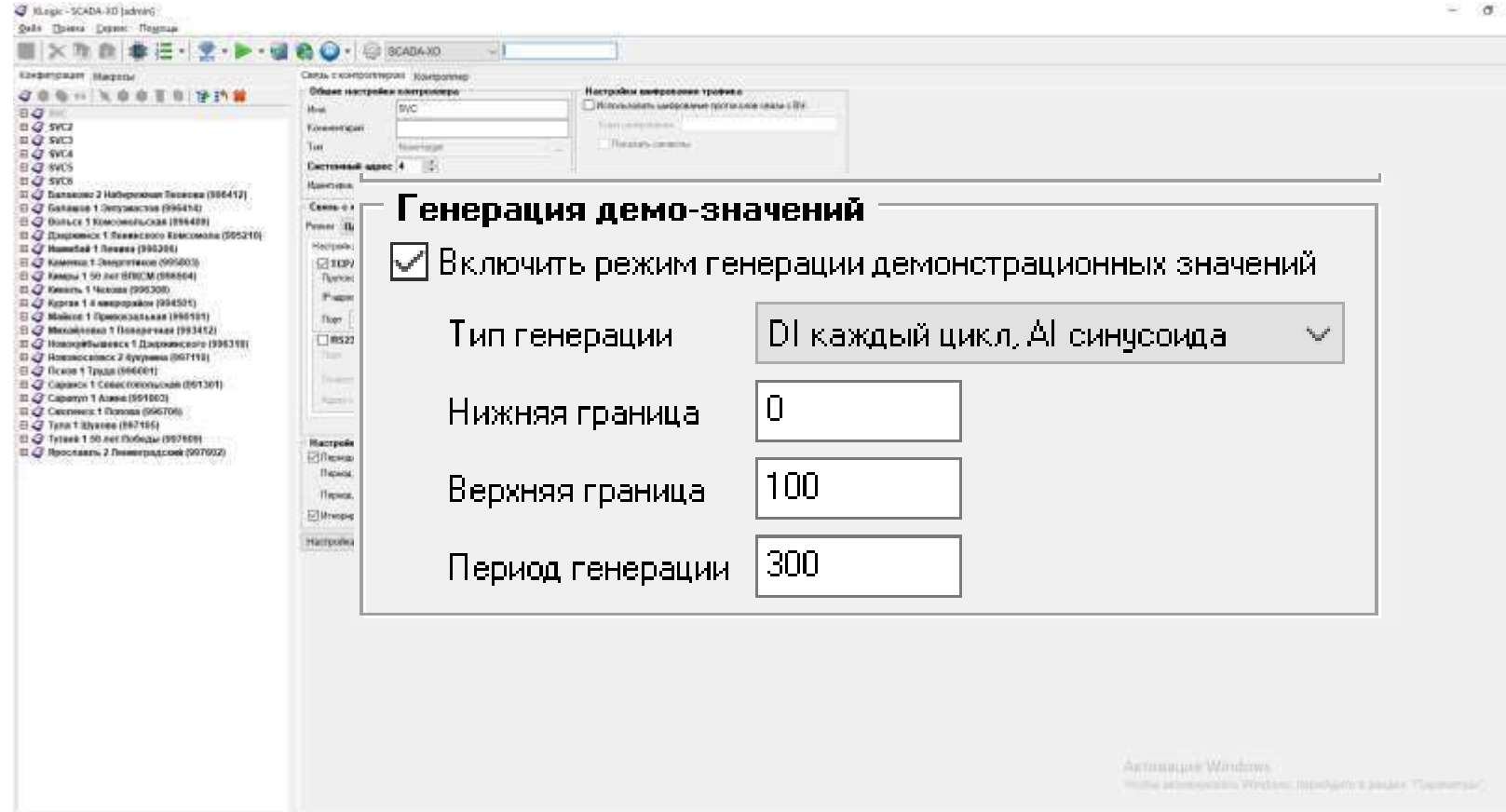

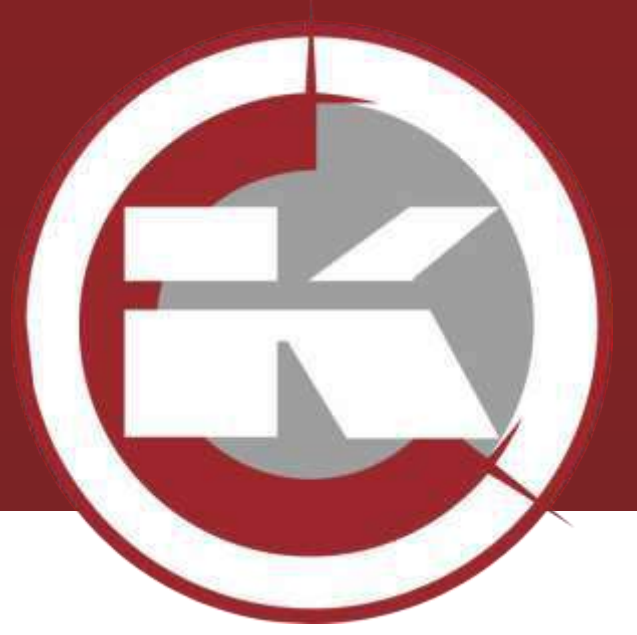

## **Поддержка новых протоколов**

- **Поддержка OPC-UA**
- **Поддержка новых температурных контроллеров для холодильного оборудования**
- **Поддержка новых приборов**

#### **Поддержка OPC-UA**

Основные отличия OPC UA и classic OPC:

Передача данных OPC UA кроcсплатформена

Использование шифрования передаваемых данных.

Простота в настройке. (Для classic OPC частые проблемы с конфигурированием DCOM)

Поддержка передачи в виде двоичного протокола или веб-службы(SOAP)

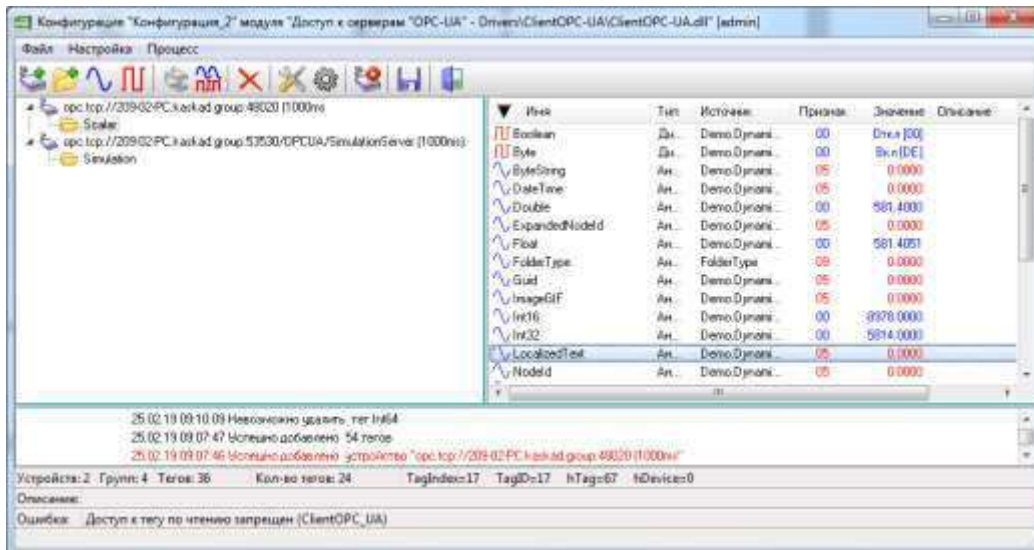

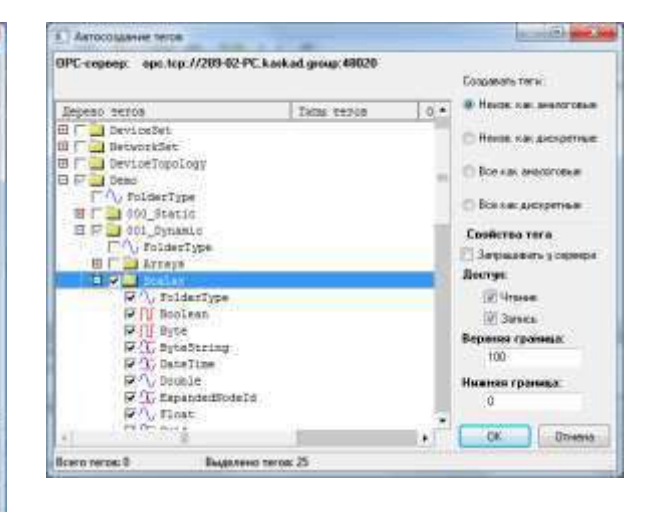

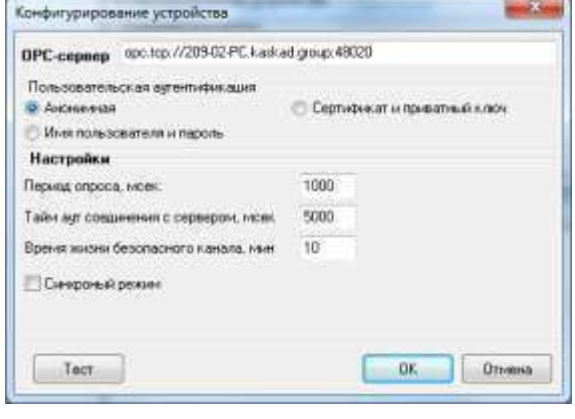

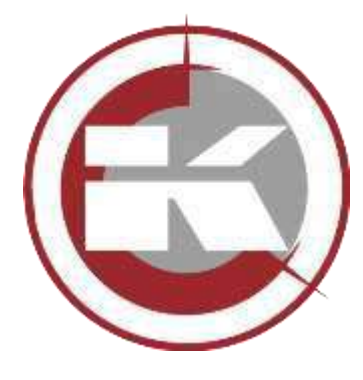

### **Поддержка OPC-UA**

Сервера использованные для тестирования:

- UaAnsiServer
- Prosys OPC UA Simulation Server

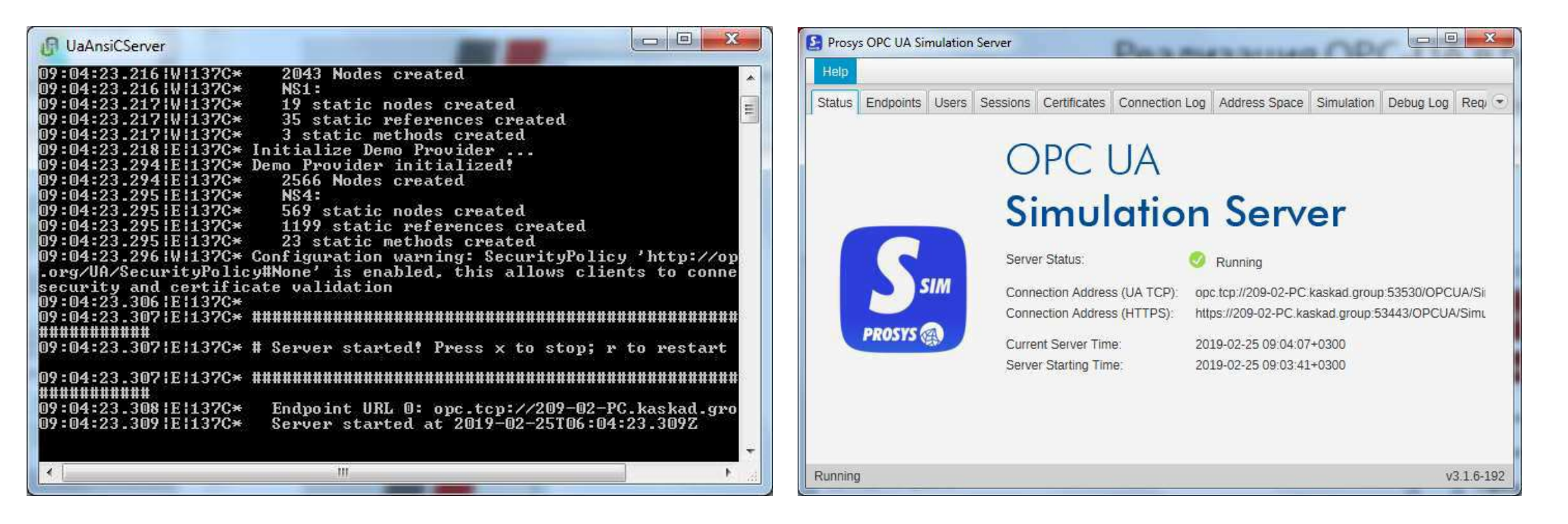

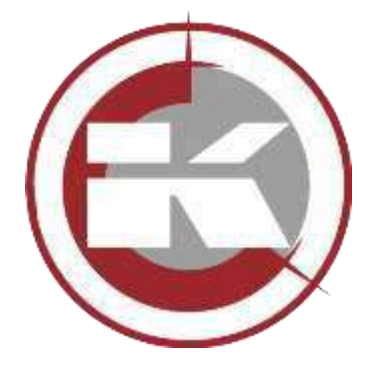

### **Поддержка новых температурных контроллеров для холодильного оборудования**

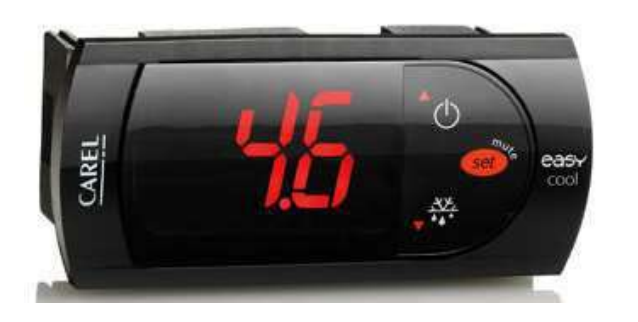

Carel-easy

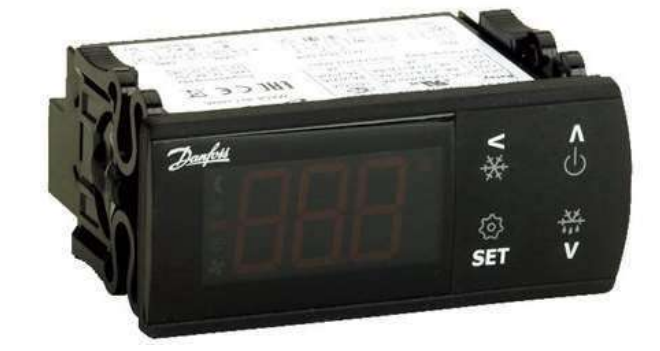

Danfoss EKC202B Danfoss EKC202D

Dixell XR60CX

Danfoss ERC213

### **Поддержка новых приборов и протокола Fins**

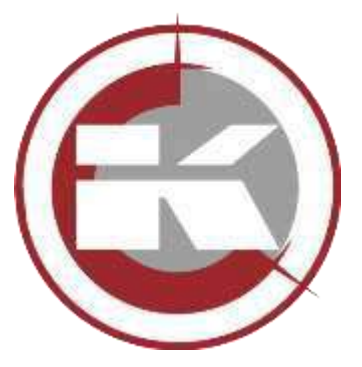

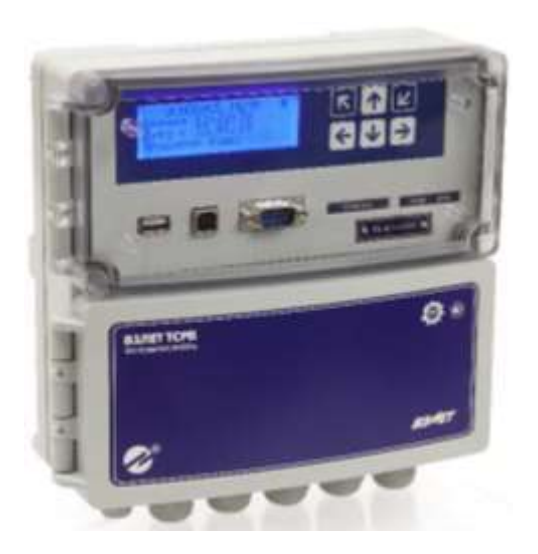

Тепловычислитель ВЗЛЕТ ТСРВ-042

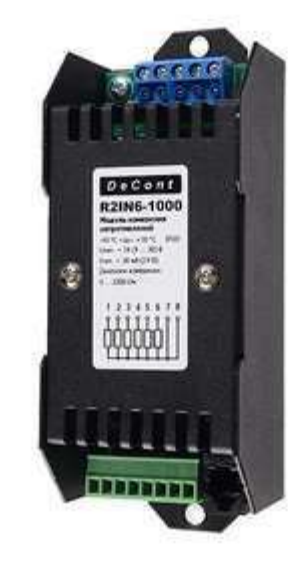

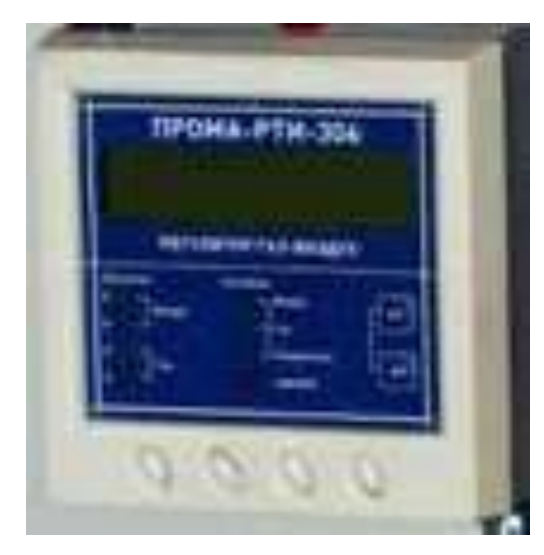

Модуль сопротивлений R2IN6 Регулятор ПРОМА РТИ-334 (комплекс разрежение-газ/воздух)

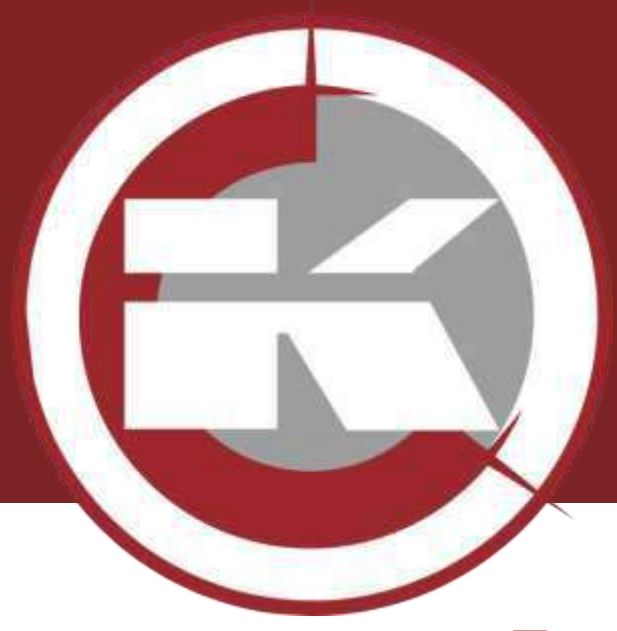

# **Новые утилиты и модули**

- **Передача значений приборов учета в виде CSV**
- **Модуль резервного копирования данных БД**
- **Поддержка БД текстовых параметров**
- **Вывод истории текстовых параметров в визуализации**
- **Фильтр для DataBand в системе формирования отчетов**
- **Поддержка экспорта в формат xlsx**

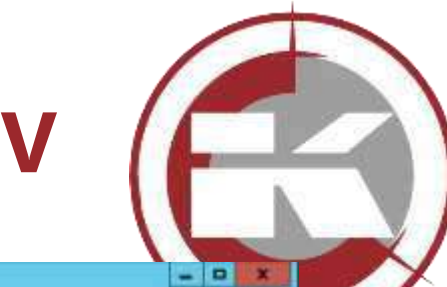

# **Передача значение приборов учета в виде CSV**

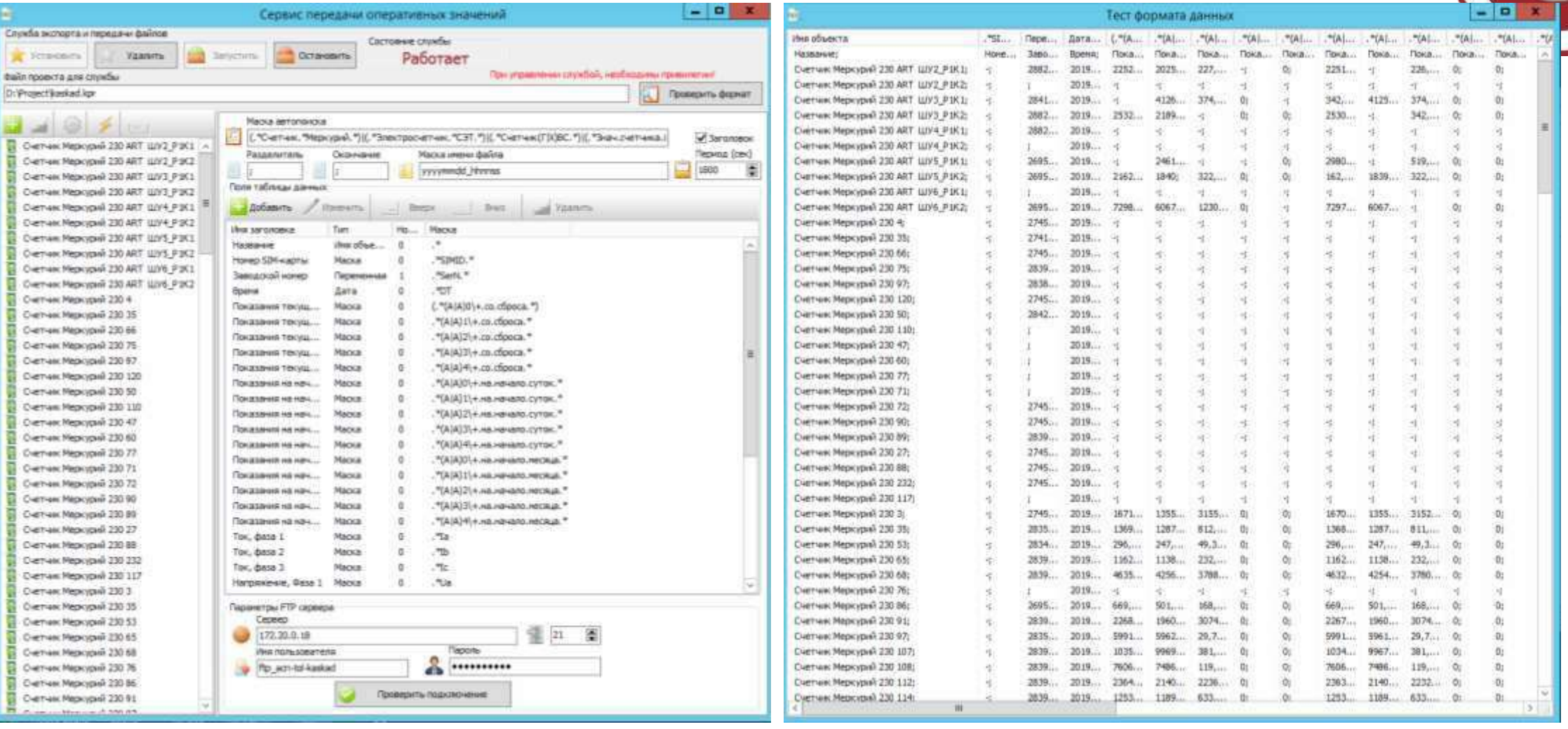

### **Передача значений приборов учета на примере торгового центра**

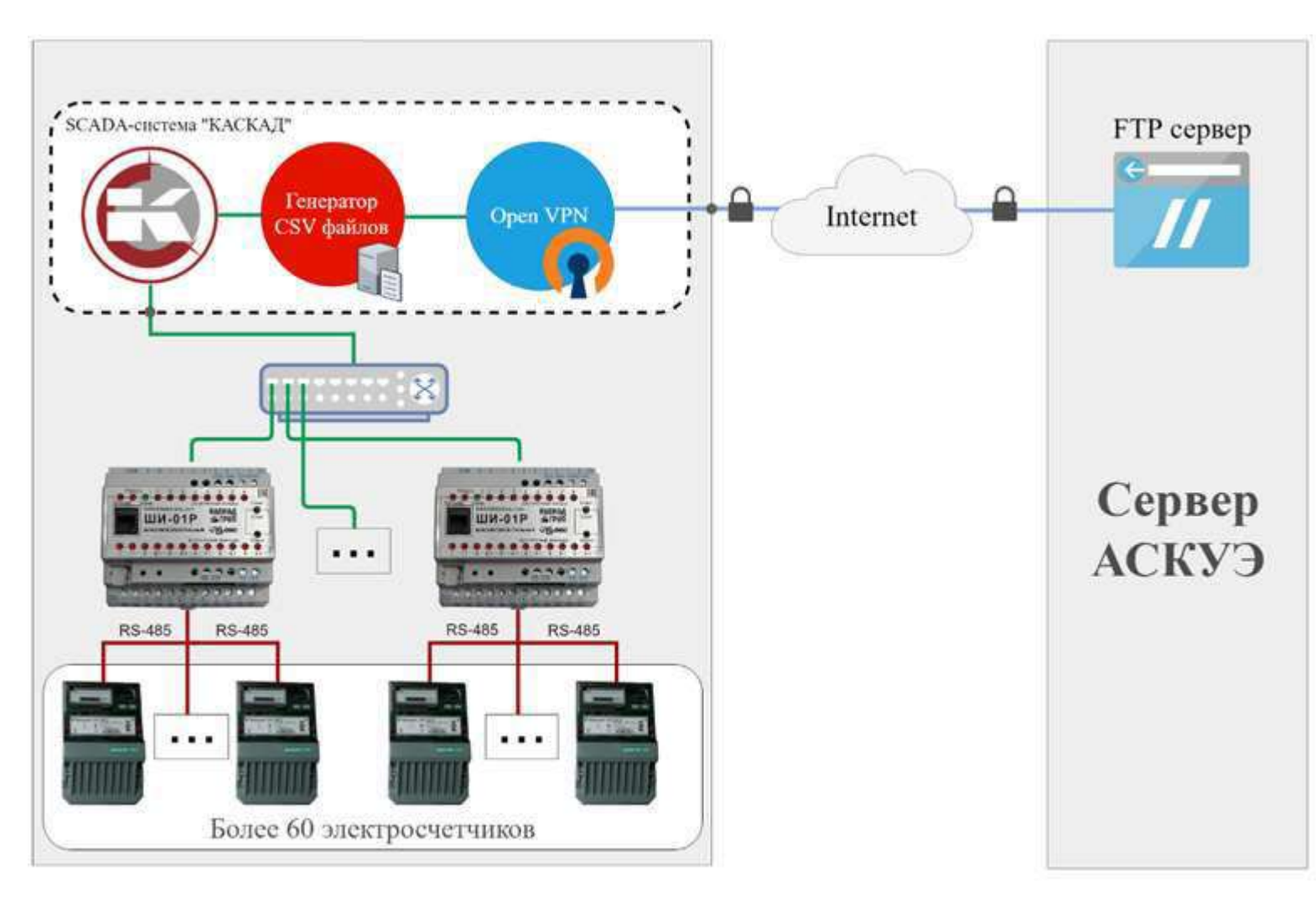

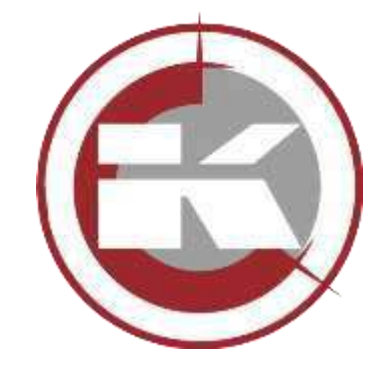

#### **Поддержка БД текстовых параметров**

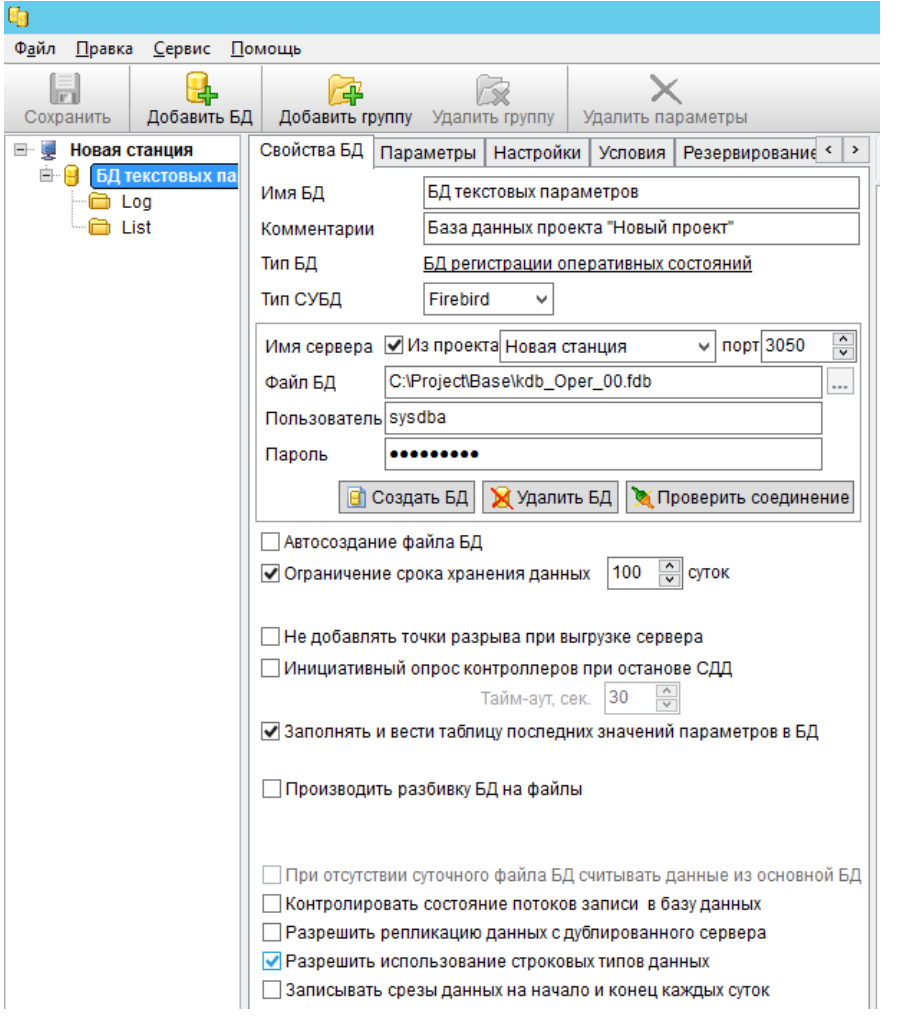

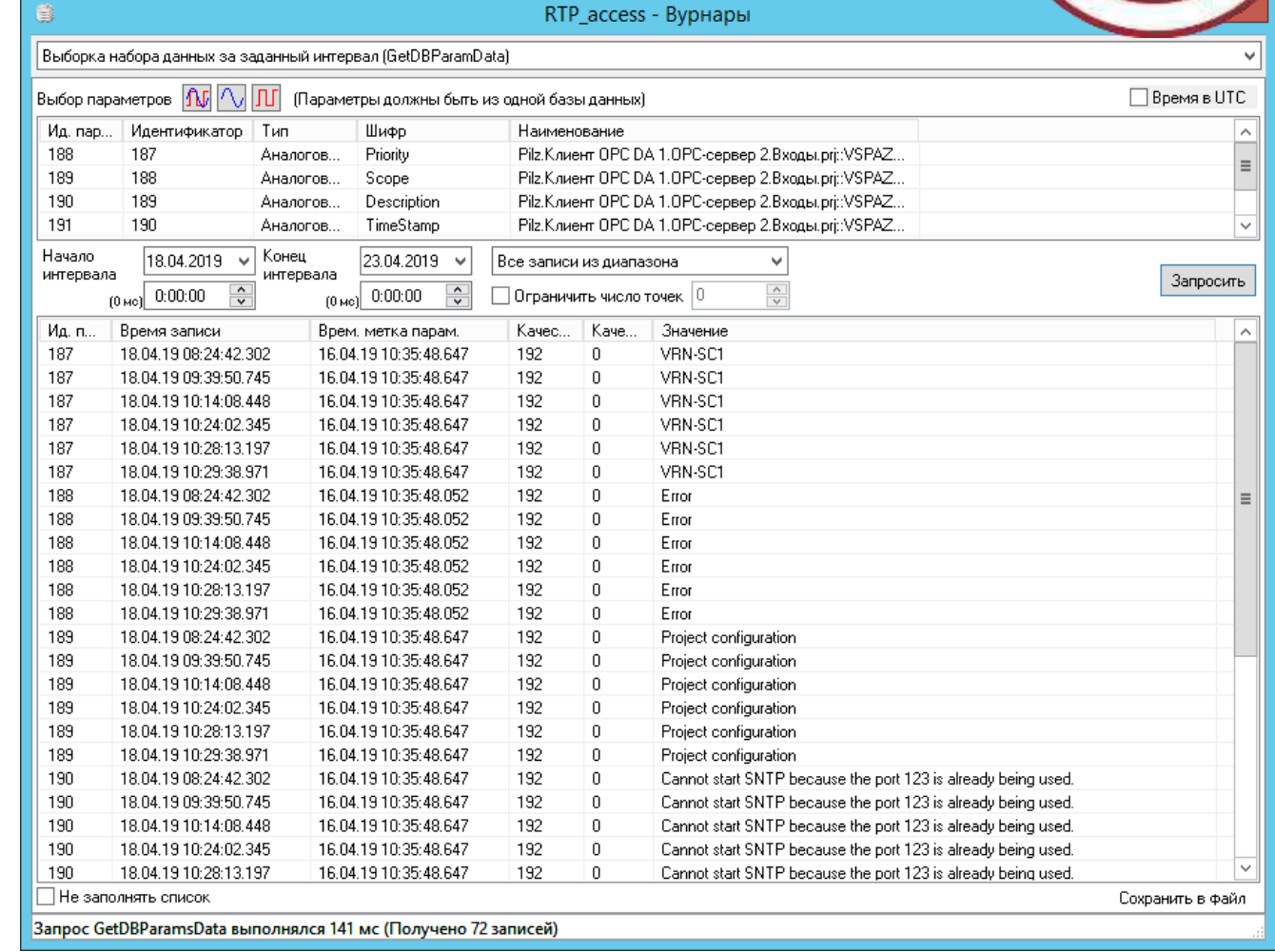

### **Отображение истории текстовых параметров**

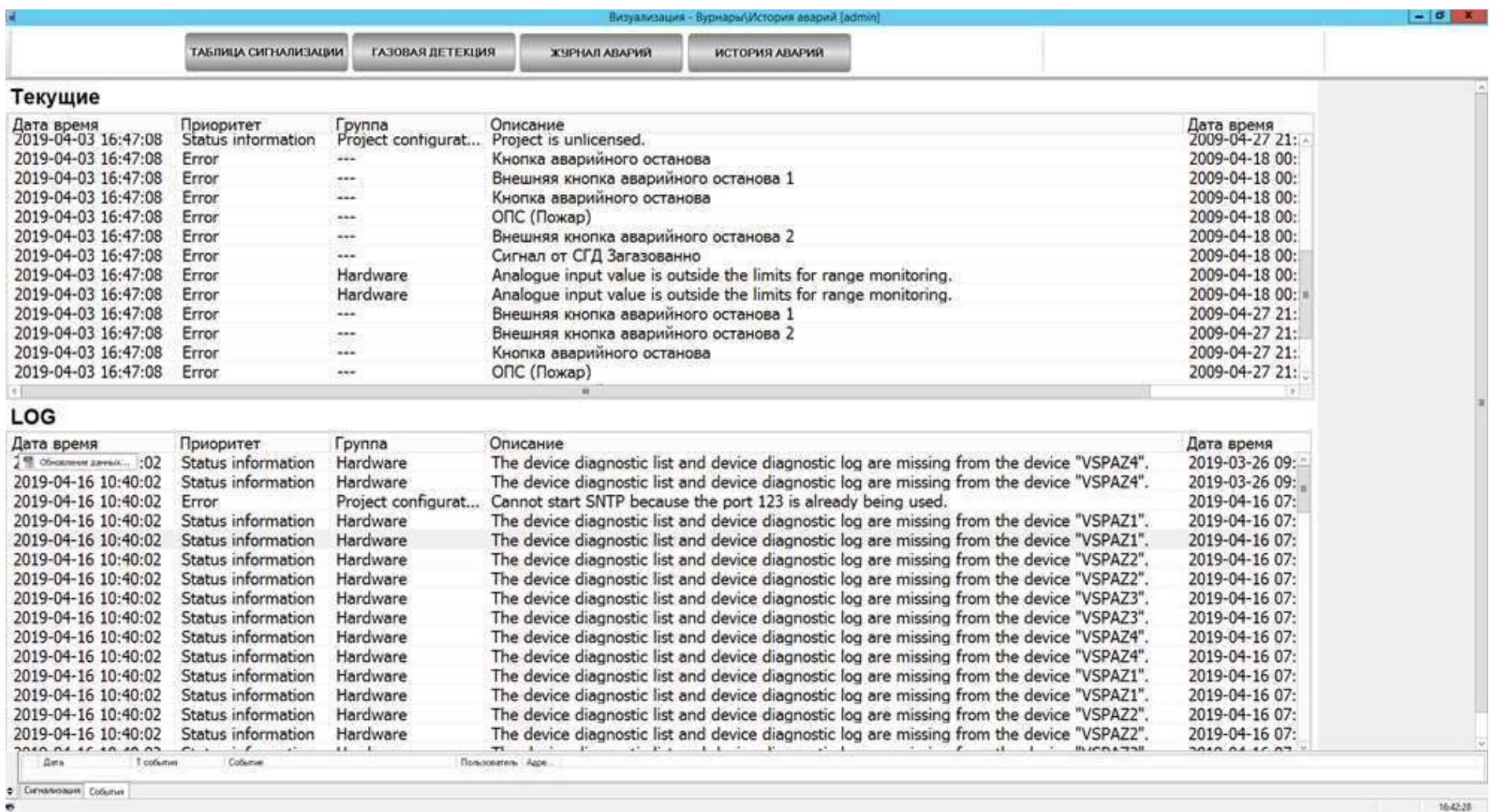

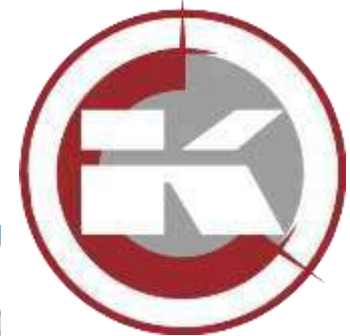

### **Отображение истории текстовых параметров**

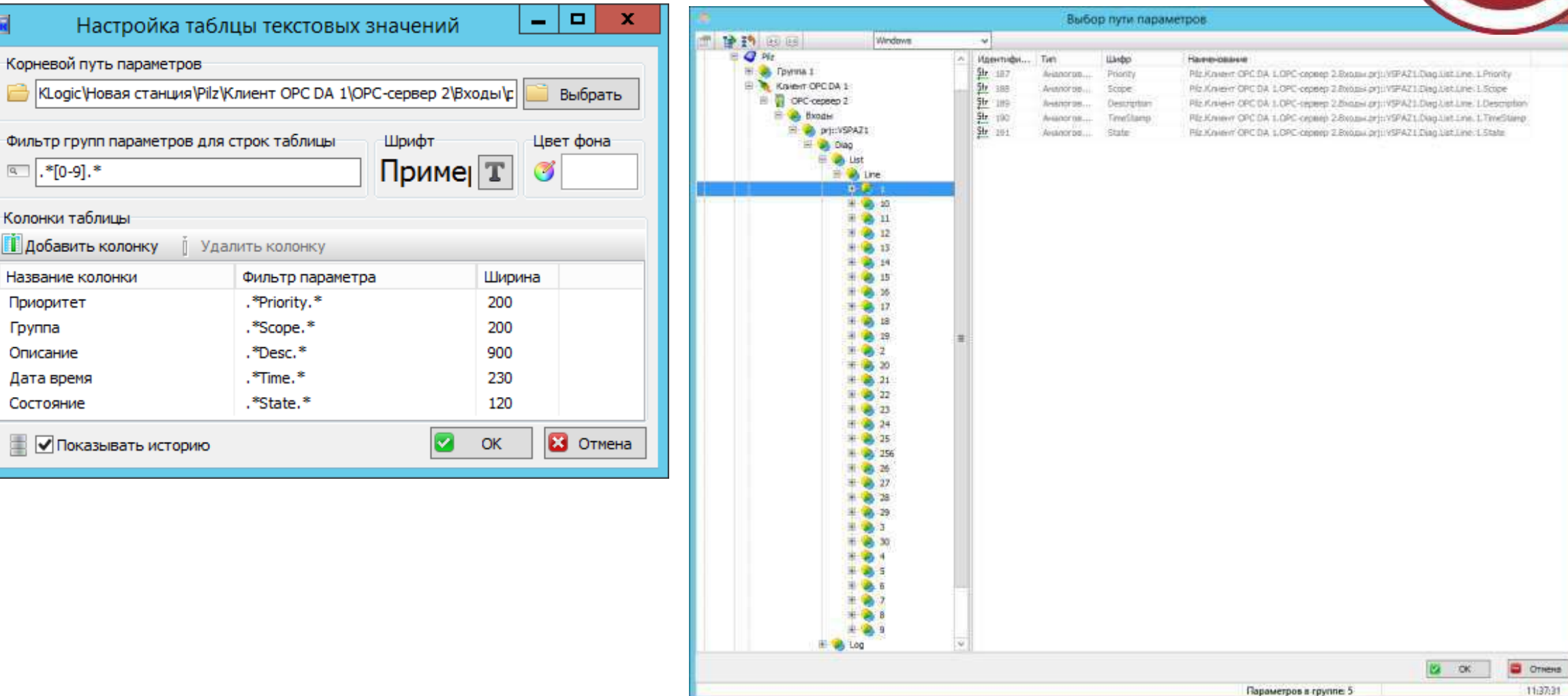

**26 kaskad-asu.com © <sup>2019</sup>**

**Ex** 

 $\boxed{a}$  .\*[0-9].\*

Приоритет Группа Описание Дата время Состояние

Колонки таблицы **П** добавить колонку Название колонки

Настрой

### **Отображение истории текстовых параметров**

C Ment C Victopre asspect  $x +$  $\leftarrow$ C B8 C localhost/#AB853886-89CF-45DE-89E6-861748005515

R Reases C AlExpress C Epowsposswie ont: E Lamode V Paudrep V Facebook

ТАБЛИЦА СИГНАЛИЗАЦИИ ГАЗОВАЯ ДЕТЕКЦИЯ ЖУРНАЛ АВАРИЙ *<u>MCTOPWR ABAPWR</u>* 

#### Tovyuuse

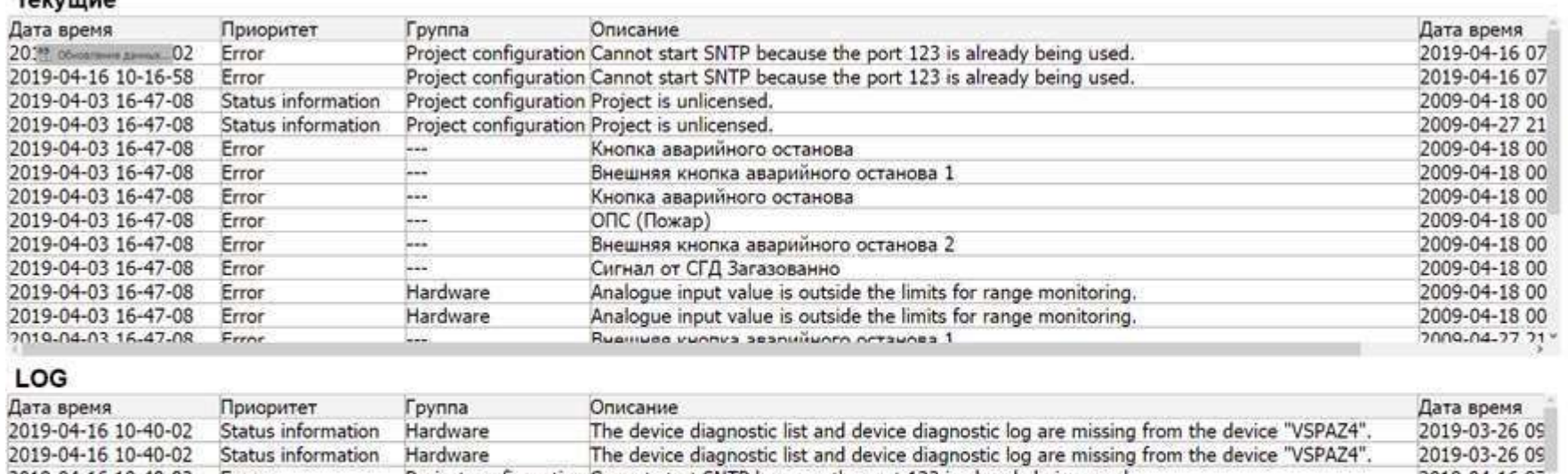

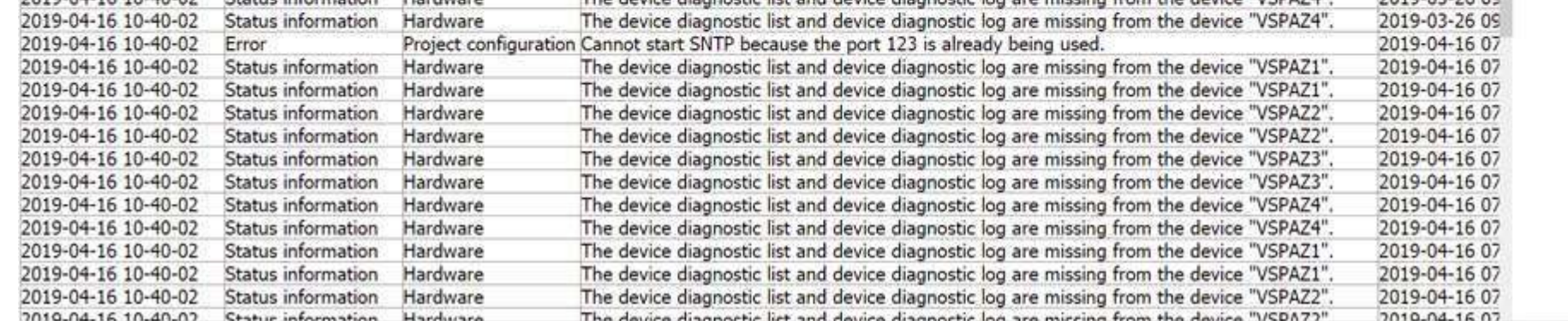

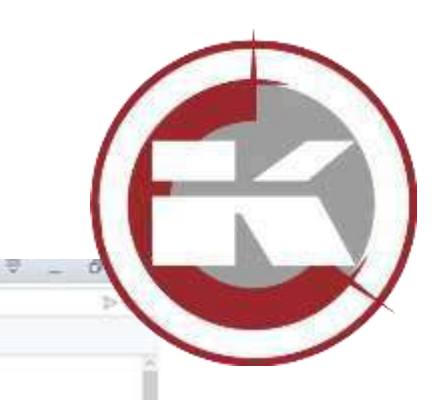

### **Фильтр для DataBand в системе формирования отчетов**

В фильтрах для DataBand есть возможность использования регулярных выраженийC Предварительный просмотр рапорта - Колия Новый рапорт

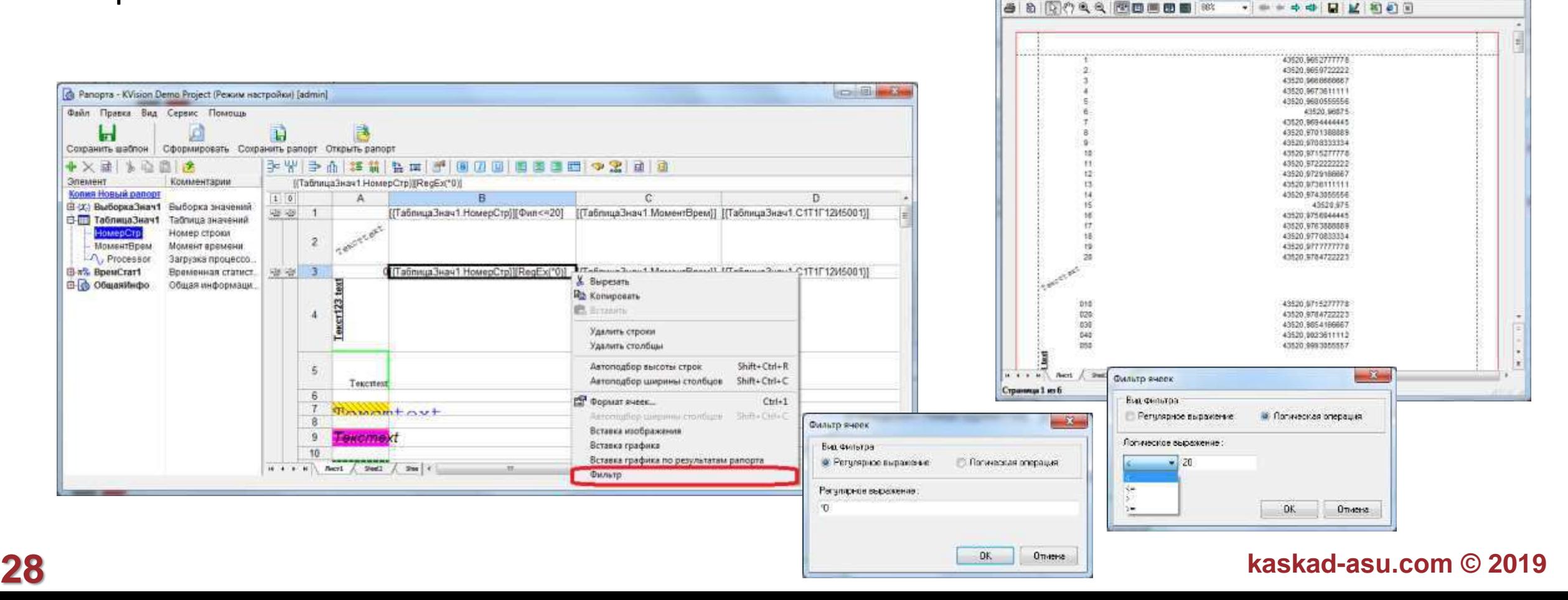

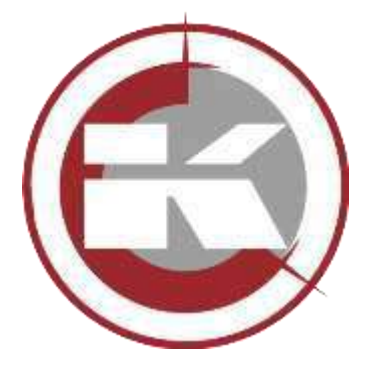

143

 $-10-2$ 

### **Поддержка экспорта в формат xlsx**

Поддержка экспорта в формат xlsx Преимущества библиотеки по сравнению с предыдущей версией экспорта:

- Использование открытого формата xlsx
- «Правильный» экспорт изображений
- Возможность создания chart msExcel.

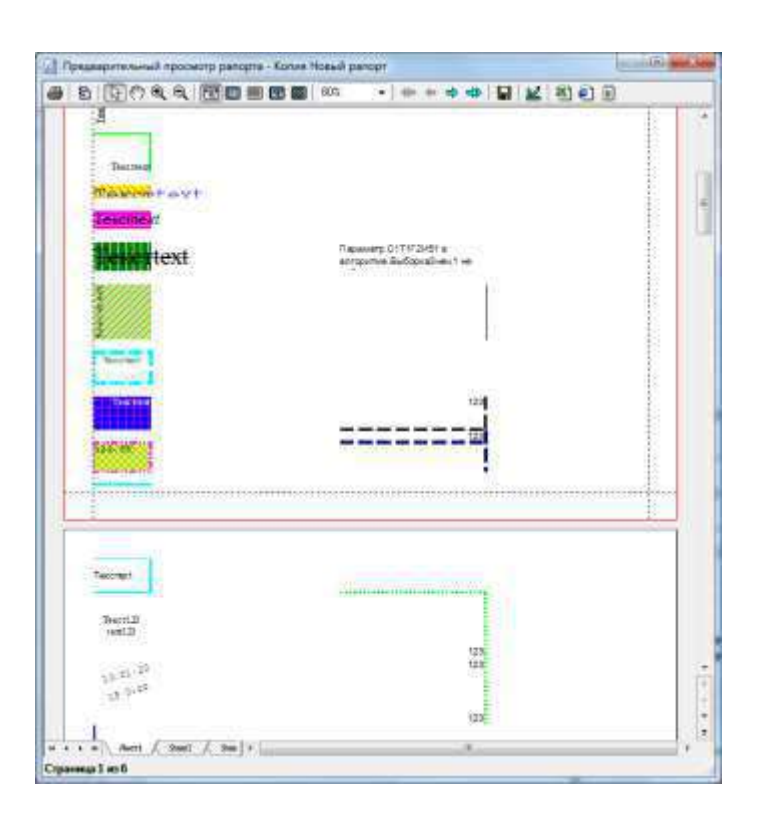

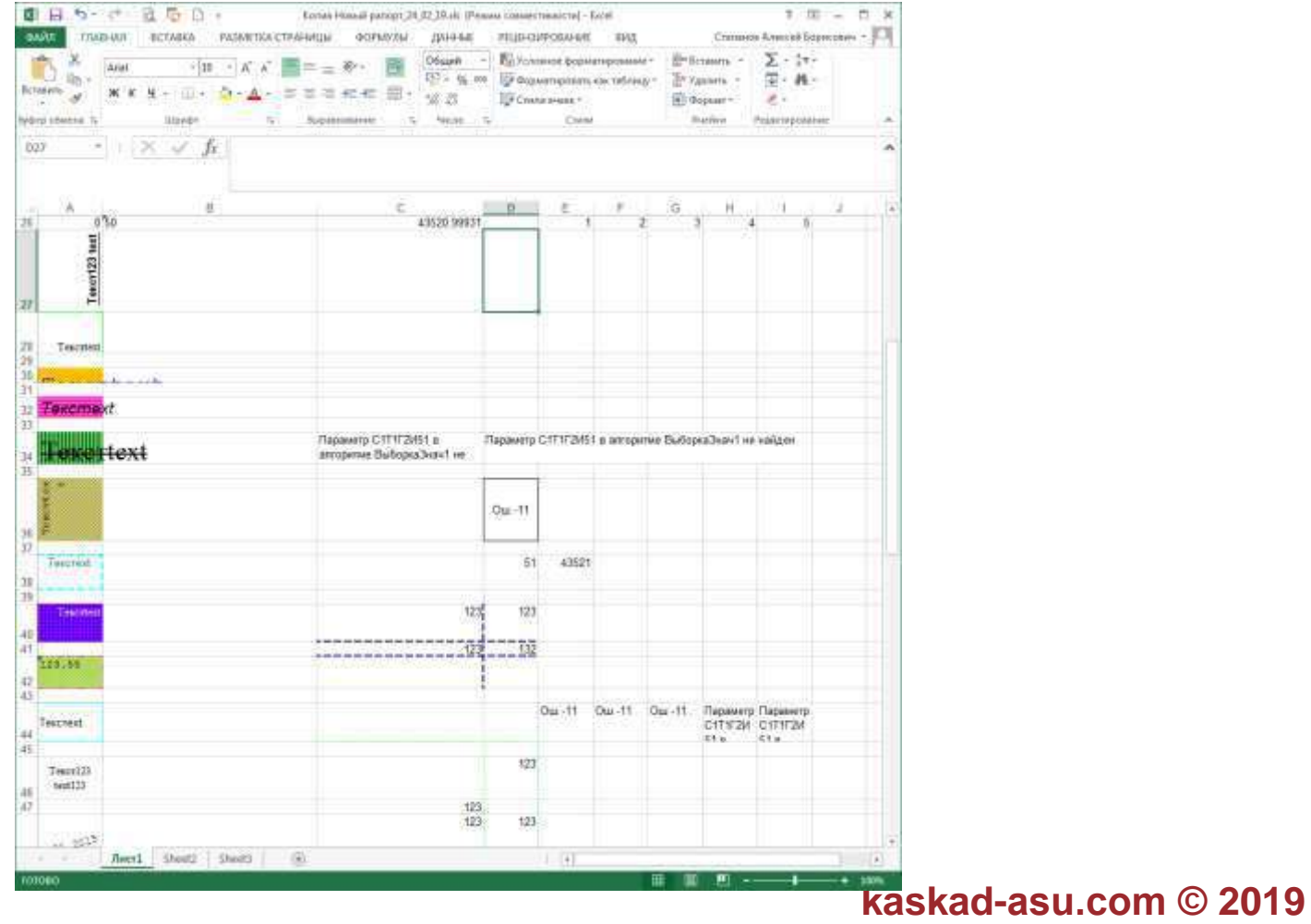

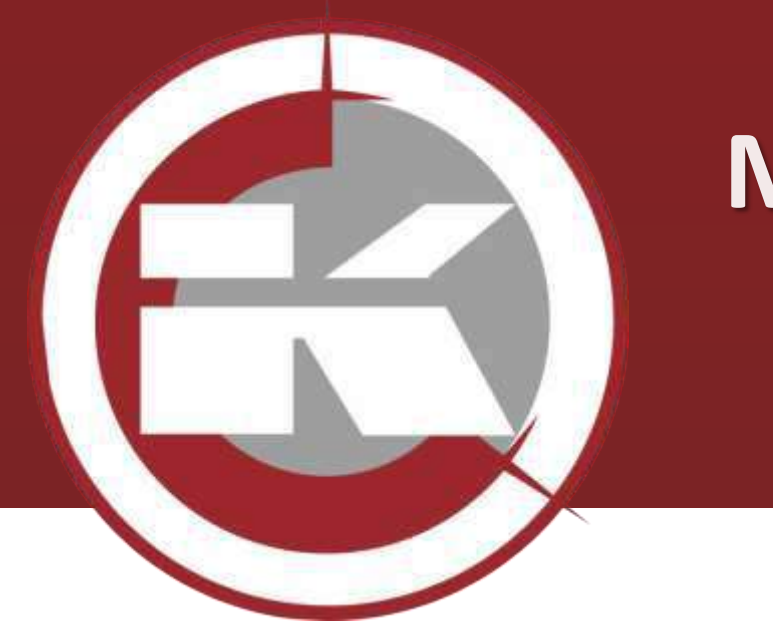

# **МОД для ведения резервных баз данных**

**Для снижения нагрузки на библиотеку ведения баз данных технологических параметров rtp.dll был разработан модуль обработки данных, позволяющий освободить библиотеку rtp.dll от излишней нагрузки, возникающей при одновременной записи в основную и резервную базы данных.**

### **МОД для ведения резервных баз данных**

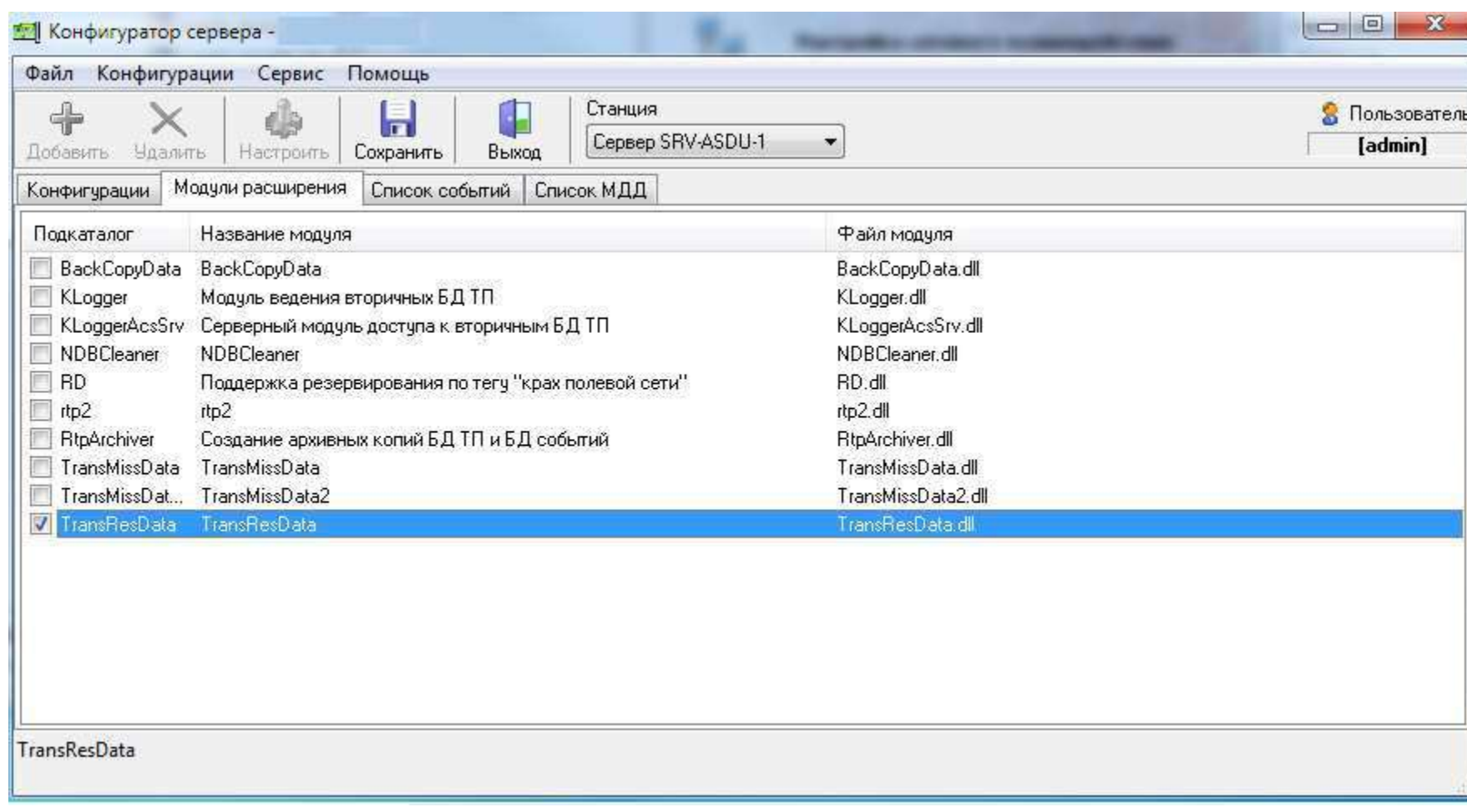

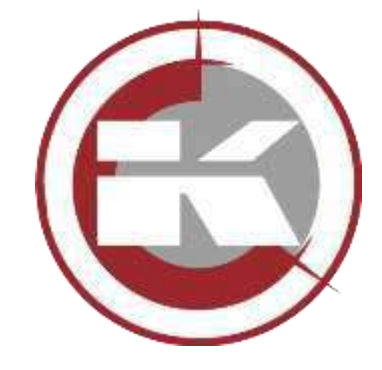

Подключение этого модуля к проекту осуществляется через программу «Настройка сервера доступа к данным», где на вкладке «Модули расширения» нужно выбрать МОД TransResData. Настройка этого МОД-а производится через программу настройки баз данных технологических параметров. Собственные настройки библиотеки хранятся в файле инициации.

### **МОД ведения резервных баз данных**

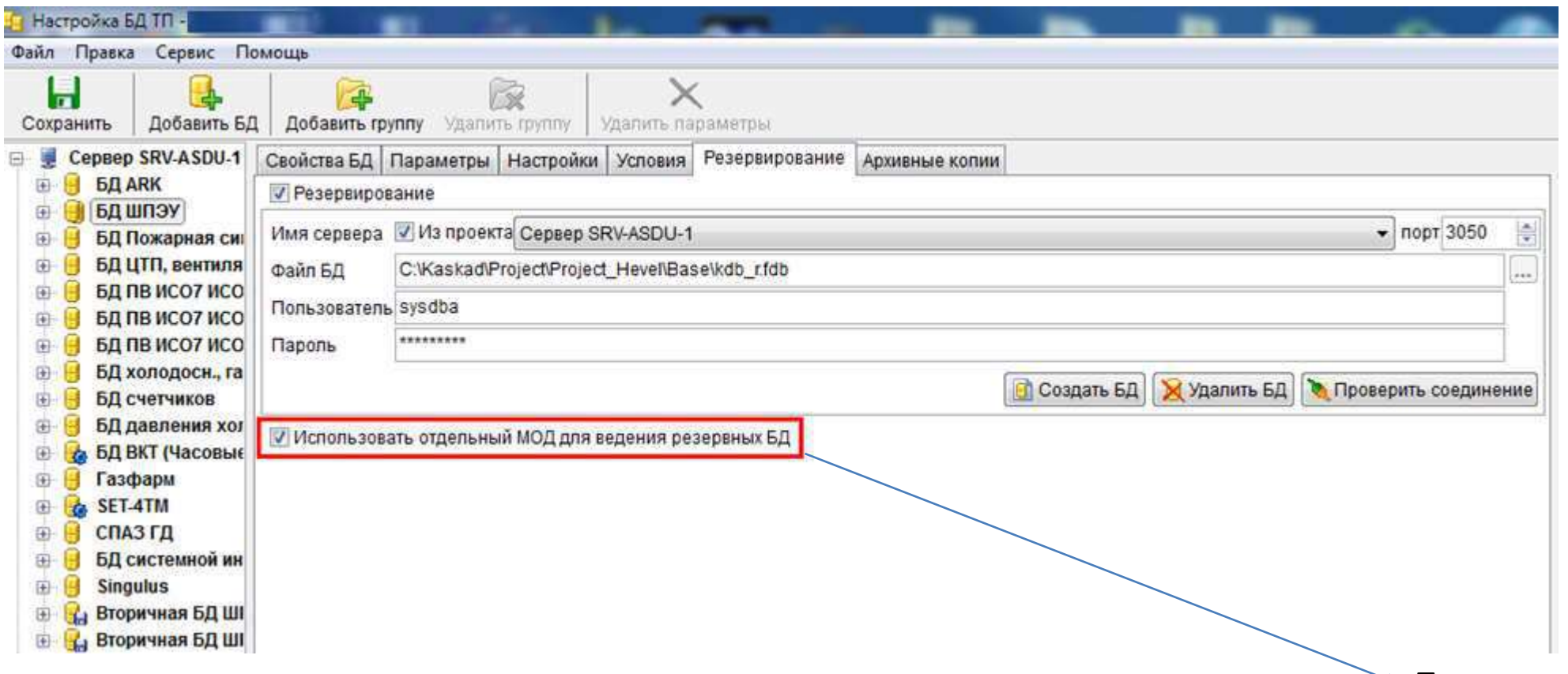

Признак использования МОДа

Настройка ведения резервных баз данных осуществляется на вкладке «Резервирование» программы «Настройка баз данных технологических параметров». Эти настройки полностью идентичны другим настройкам баз данных.

#### **МОД ведения резервных баз данных**

Lister - [C:\Kaskad\Bin\Mods\TransResData\TransResData.ini]

Файл Правка Вид Кодировка Справка

; основные параметры [MAIN]

ведение расширенного лога в БД событий

 $0 - A$  OF He Begetca

; 1 - лог ведется

UseLog=1

; задержка в секундах между обработкой конфигураций баз данных DBStartDelau=5

; "зеркальный" режим резервной базы данных

0 - "зеркальный" режим резервной БД отключен

; 1 - включен "зеркальный" режим резервной БД

MirrorMode=0

; параметры работы потока резервирования данных [THREAD] ; задержка в секундах после запуска метода Execute у потока ThreadStartDelay=60 ; задержка в секундах между попытками получить временные метки работы потока резервирования данных TimeStampDelay=30 ; максимально возможное количество попыток получить временные метки работы потока резервирования данных MaxTimeStampReConnect=10 ; задержка в секундах между итерациями основного цикла потока

ThreadCycleDelay=60

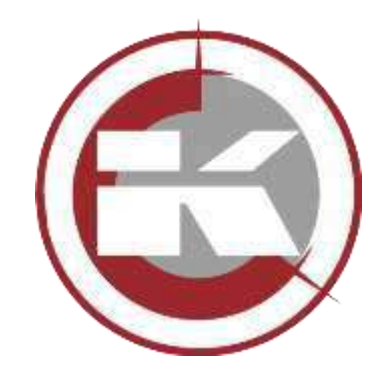

Собственные настройки МОДа хранятся в отдельном файле инициации, который должен находится в одной папке с файлом библиотеки. Если этого файла нет, то берутся настройки по умолчанию. В режиме настроек по умолчанию МОД ведения резервных баз данных через каждые 60 секунд контролирует появление новых записей в основной базе данных и по мере их появления переносит их в резервную базу данных.

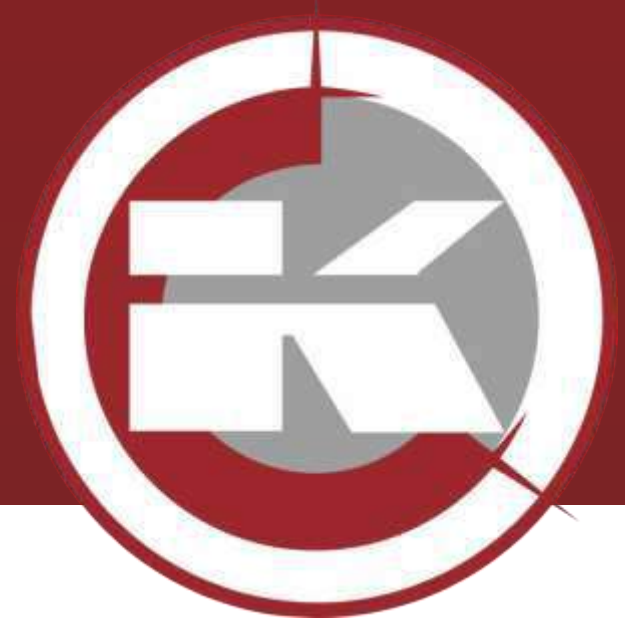

# **Новинки SoftLogic-системы KLogic**

- **Редактируемая карта адресов Modbus**
- **Палитра ФБ редактора ФБД**
- **Генерация значений тегов средствами контроллера**
- **Поддержка шифрования протоколов связи с верхним уровнем**
- **Транзитный протокол: реализация функций преобразователя интерфейсов**
- **Макросы: опыт и особенности применения**

#### **Редактируемая карта адресов Modbus**

- Возможность полноценного редактирования карты адресов Modbus контроллера аналогично карте адресов IEC 104
- При редактировании карты задаются физические адреса тегов
- Автоматическая проверка назначенных адресов для аналоговых тегов (все аналоговые теги занимают 2 регистра)
- Автоматическое разнесение тегов по функциям чтения Modbus согласно их типу и доступу на запись значений
- Тегу может быть назначен Modbus адрес только в том случае, если ему был назначен адрес IEC 104

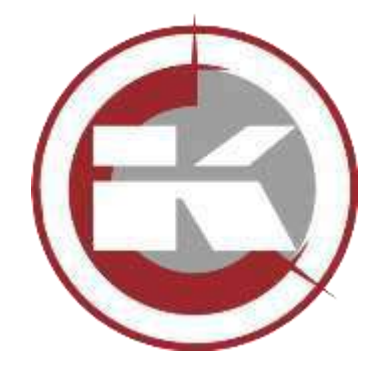

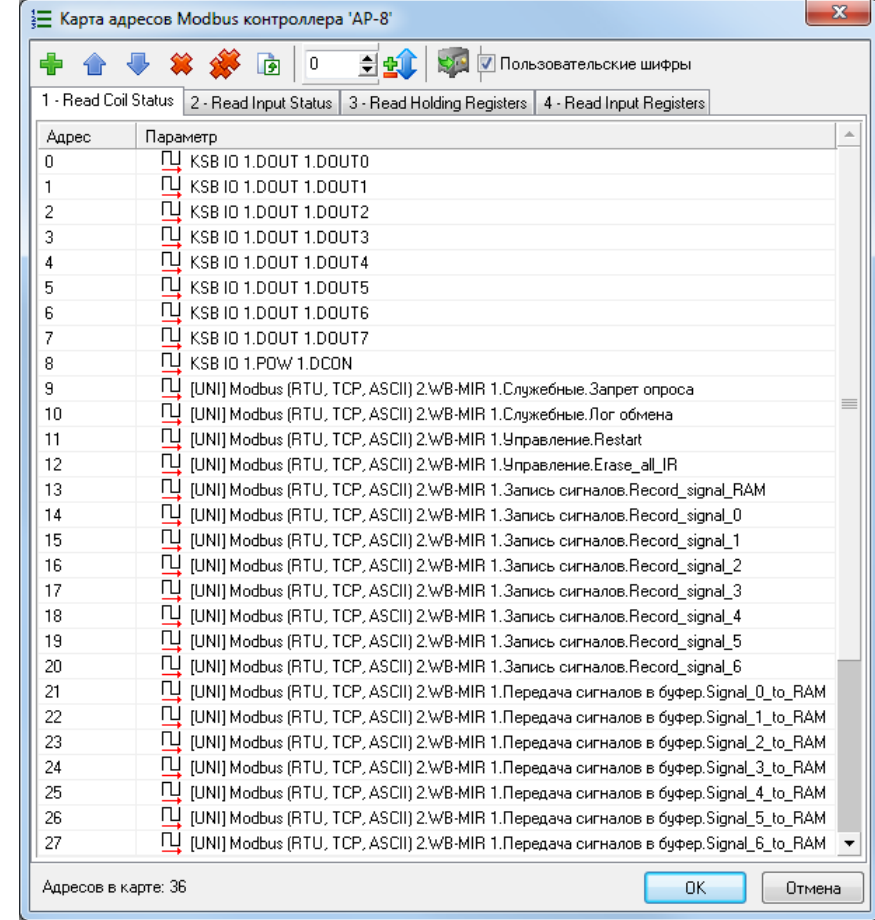

### **Палитра ФБ редактора ФБД**

- Отдельная панель с ФБ, которая всегда видна при редактировании схемы ФБД
- Удобный механизм перемещения по группам ФБ, при этом текущая группа всегда остается раскрытой
- Возможность скрытия и отображения панели с запоминанием текущего состояния
- Добавление ФБ из палитры возможно перетаскиванием блока на поле ФБД или двойным щелчком

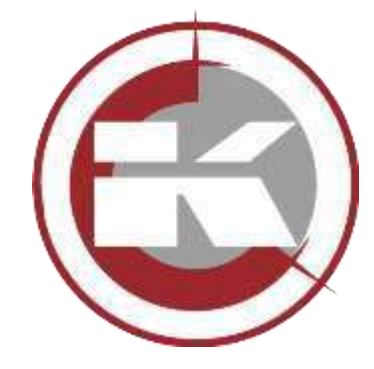

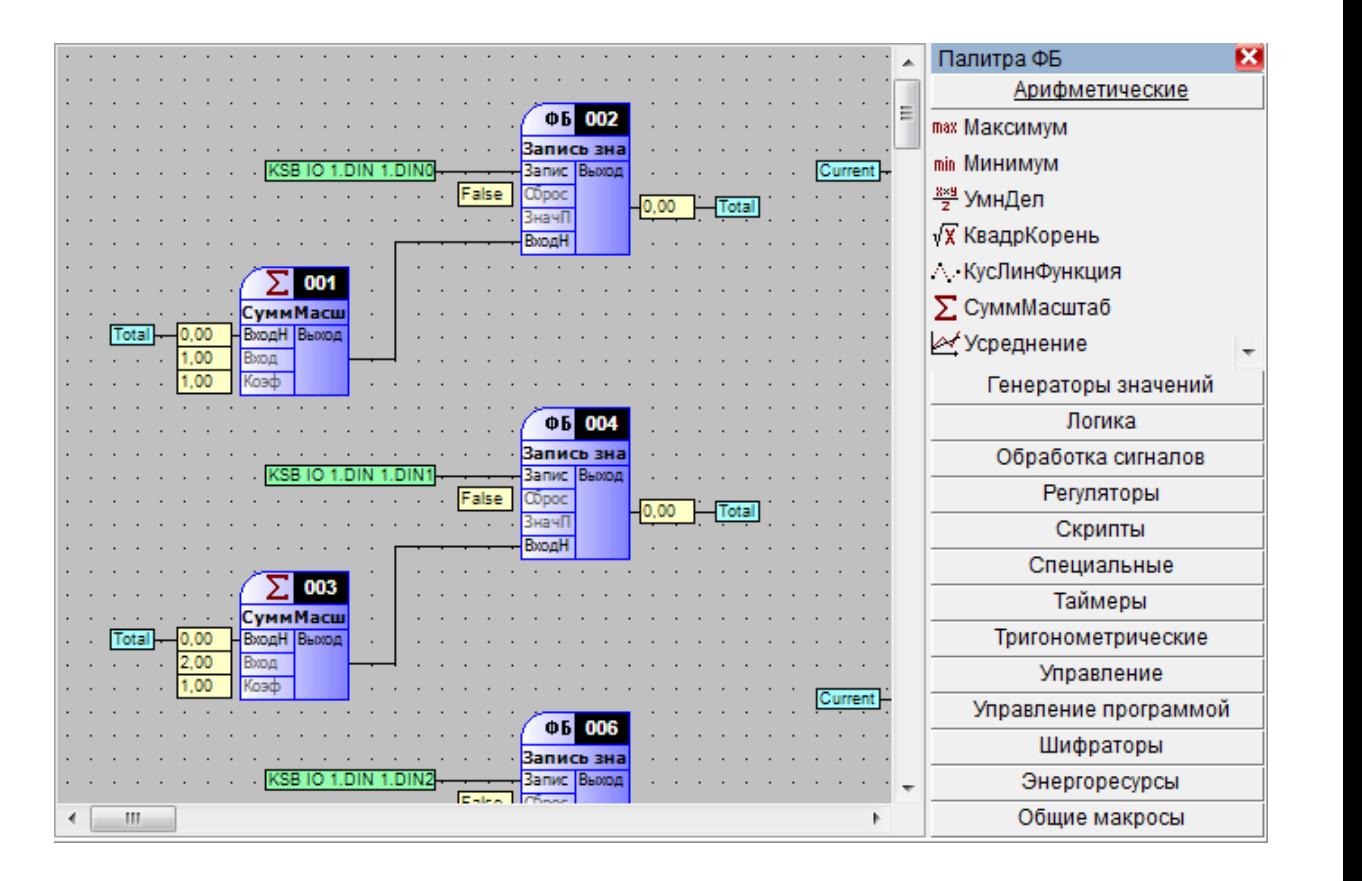

### **Генерация значений тегов средствами контроллера**

- Значения тегов генерируются исполнительной системой контроллера, что позволяет организовать полноценное, сквозное тестирование всех модулей SCADA-системы, задействуя протоколы связи с ВУ
- Гибкие настройки генерации: выбор типа, определение нижней и верхней границ, периода
- Возможность изменения настроек генерации в процессе работы контроллера с помощью конфигурационного протокола

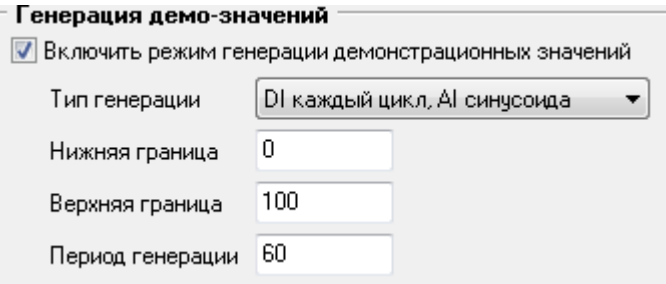

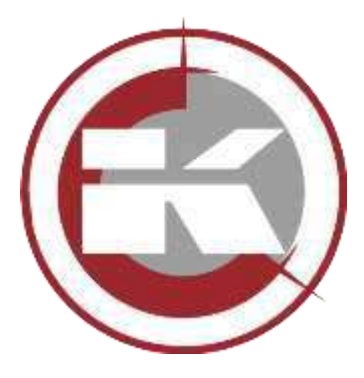

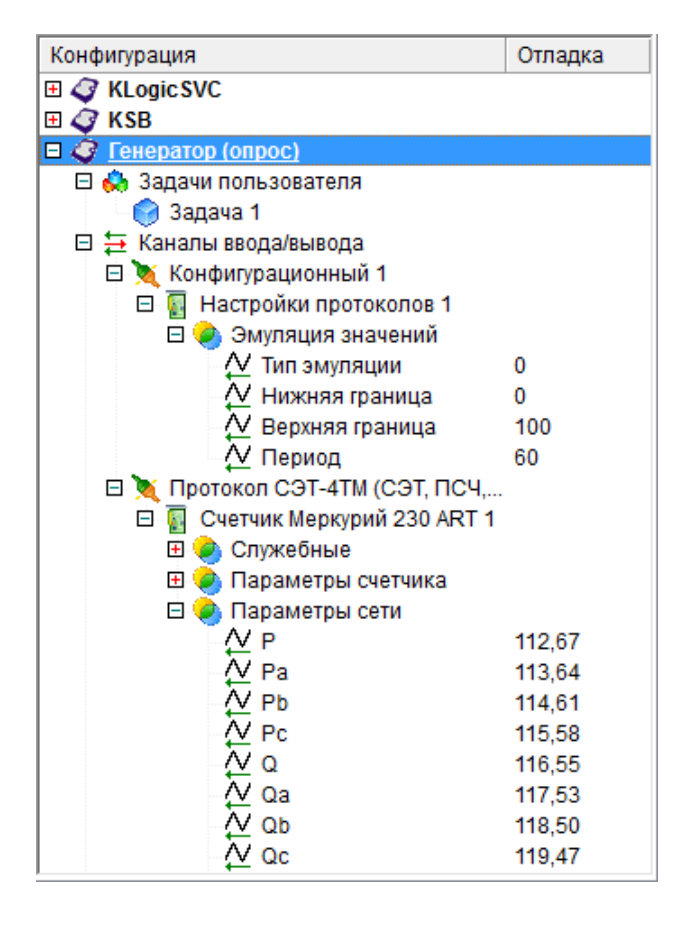

### **Поддержка шифрования протоколов связи с верхним уровнем**

- Возможность организации шифрованного канала связи между контроллерами и SCADAсистемой без применения сторонних инструментов
- Надежный алгоритм блочного шифрования AES128
- Осуществляется шифрование всех протоколов связи контроллера с верхним уровнем, в т.ч. по беспроводным каналам: IEC 104, KLogic UDP, KLogic TCP

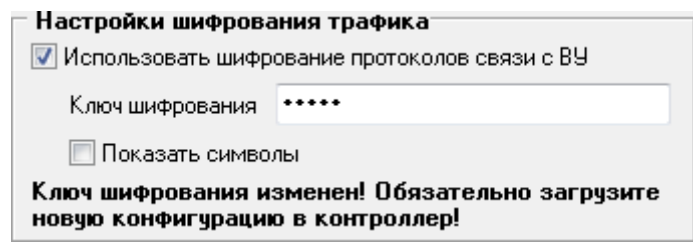

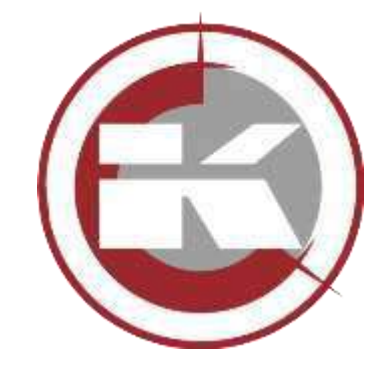

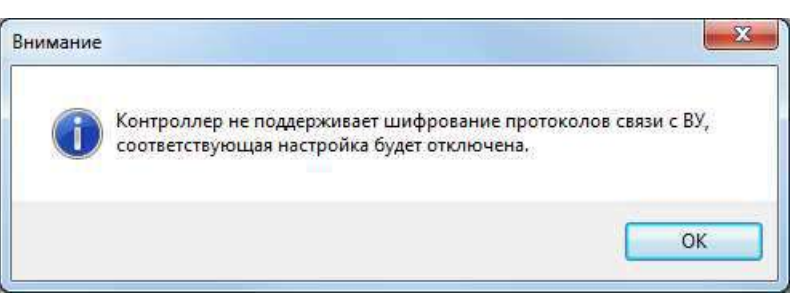

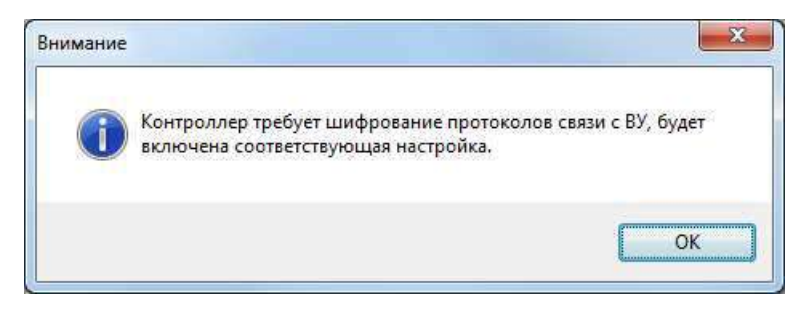

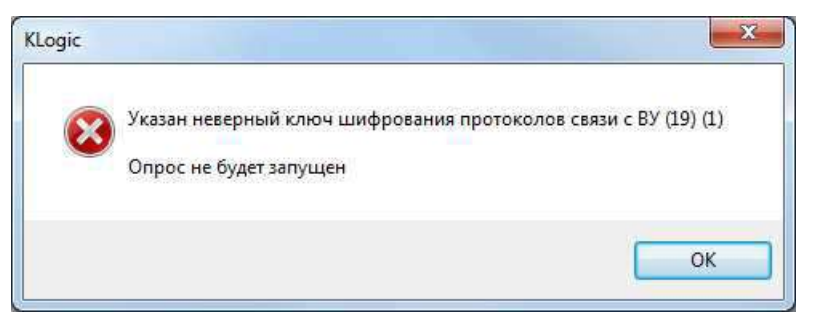

### **Транзитный протокол: реализация функций преобразователя интерфейсов**

- Реализация всех режимов пассивного преобразования:
	- COM  $\rightarrow$  Ethernet
	- $COM \rightarrow COM$
	- Ethernet  $\rightarrow$  COM
	- Ethernet  $\rightarrow$  Ethernet
- Вывод статистики соединения
- Поддержка до 3 клиентов Ethernet на ВУ
- Практические применения:
	- Опрос устройств полевого уровня с последовательным интерфейсом через ЛВС (аналог MOXA NPort)
	- Опрос устройств в недоступном сегменте ЛВС (реализация DNAT)

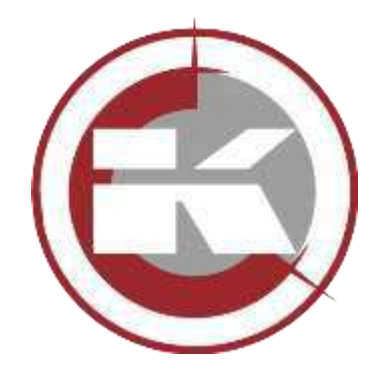

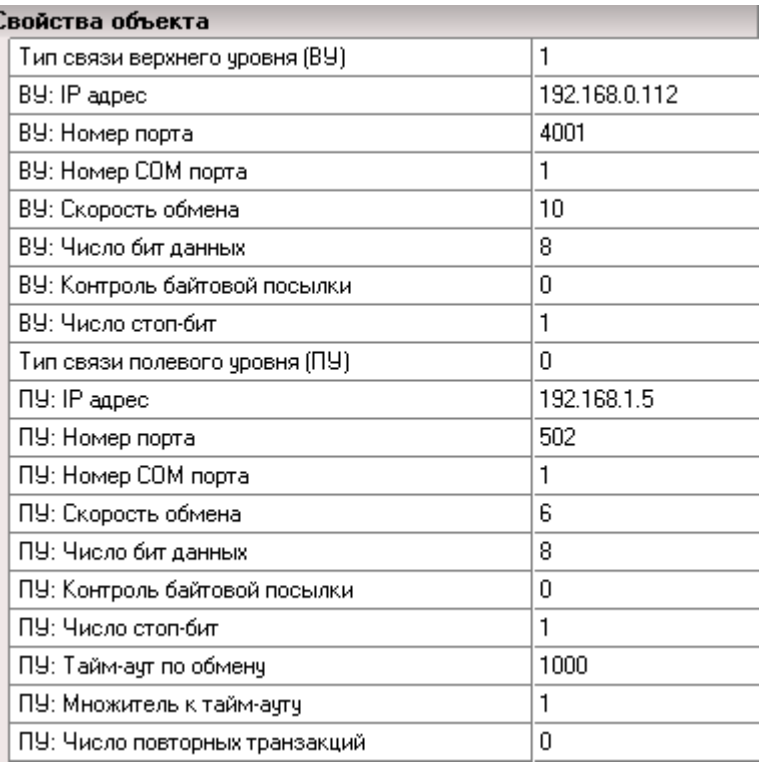

#### **Макросы: опыт и особенности применения**

- Макрос как объект ТПО: реализация локальных алгоритмов автоматики, блокировок и защит
- Реализация разрешения работы каждого экземпляра макроса
- Тиражирование экземпляров макросов в конфигурации, создание универсального ТПО для объекта автоматизации
- Повышение скорости программирования контроллера: достаточно связать каналы экземпляров макросов с каналами УСО согласно КД, настроить параметры связи с УСО
- Простота создания проекта верхнего уровня за счет механизма виртуализации мнемосхем

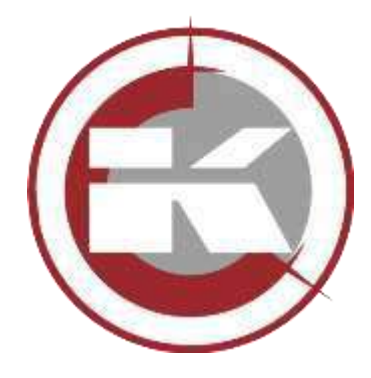

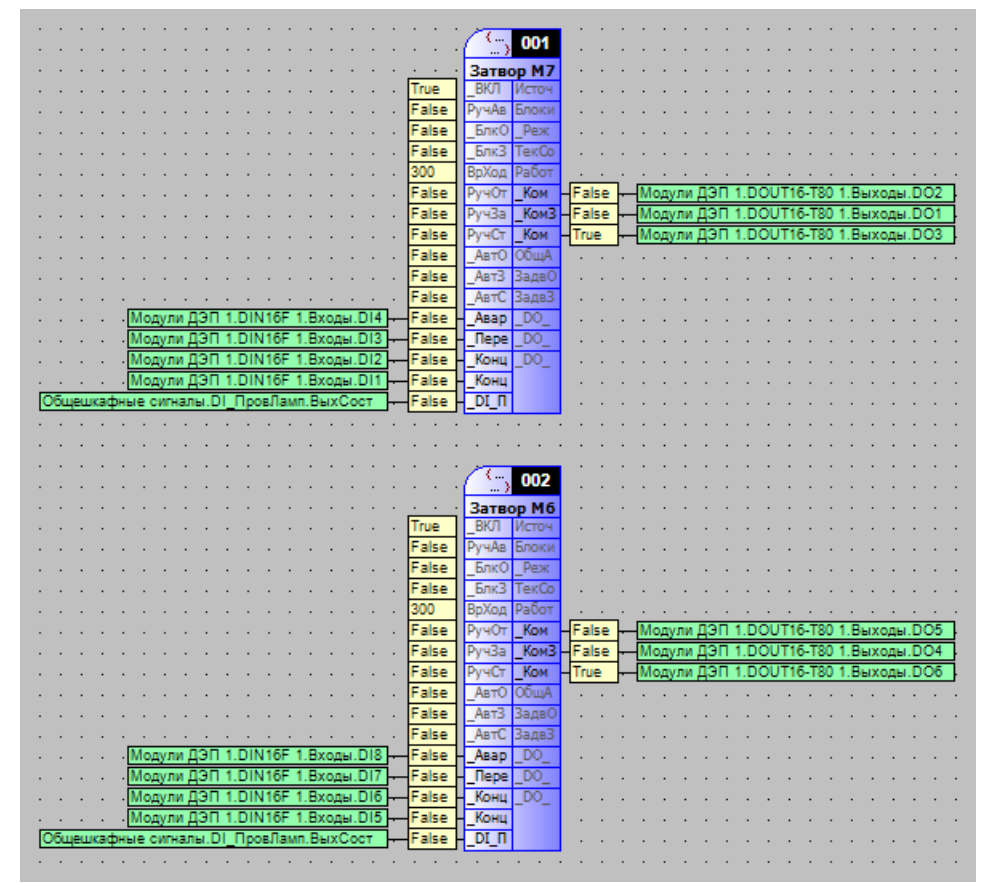

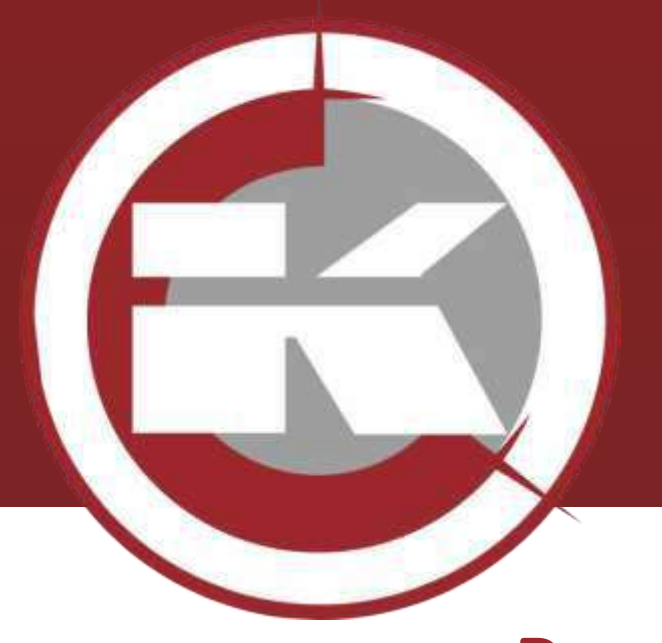

# **SCADA-система «КАСКАД» версия 8**

• **Решение для пользователей платформы x32**

### **Решение для пользователей платформы x32**

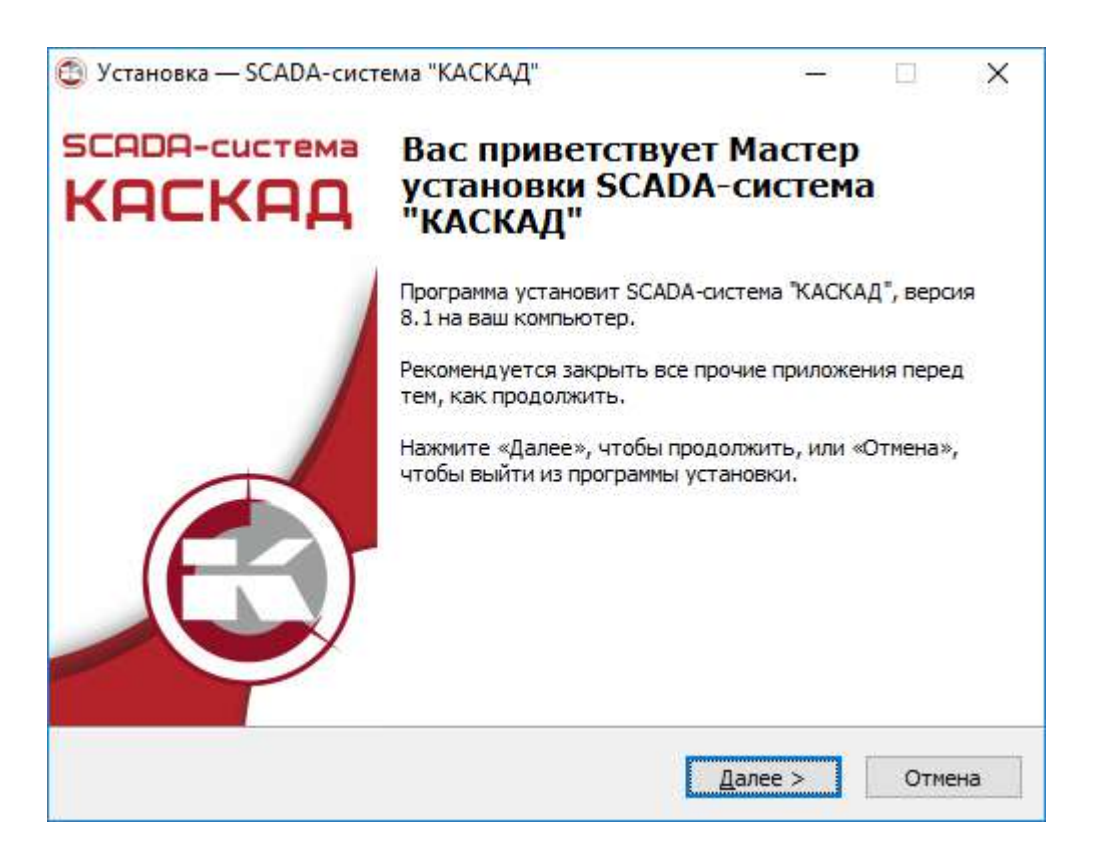

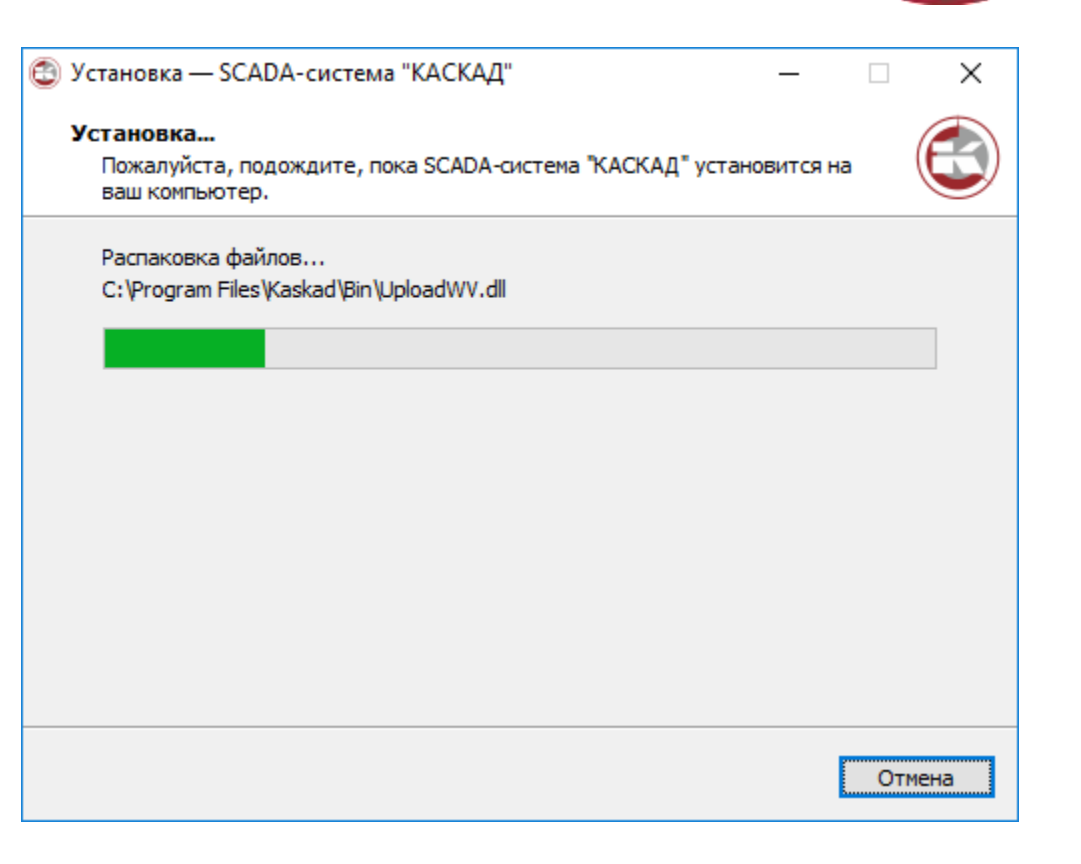

### **Решение для пользователей платформы x32**

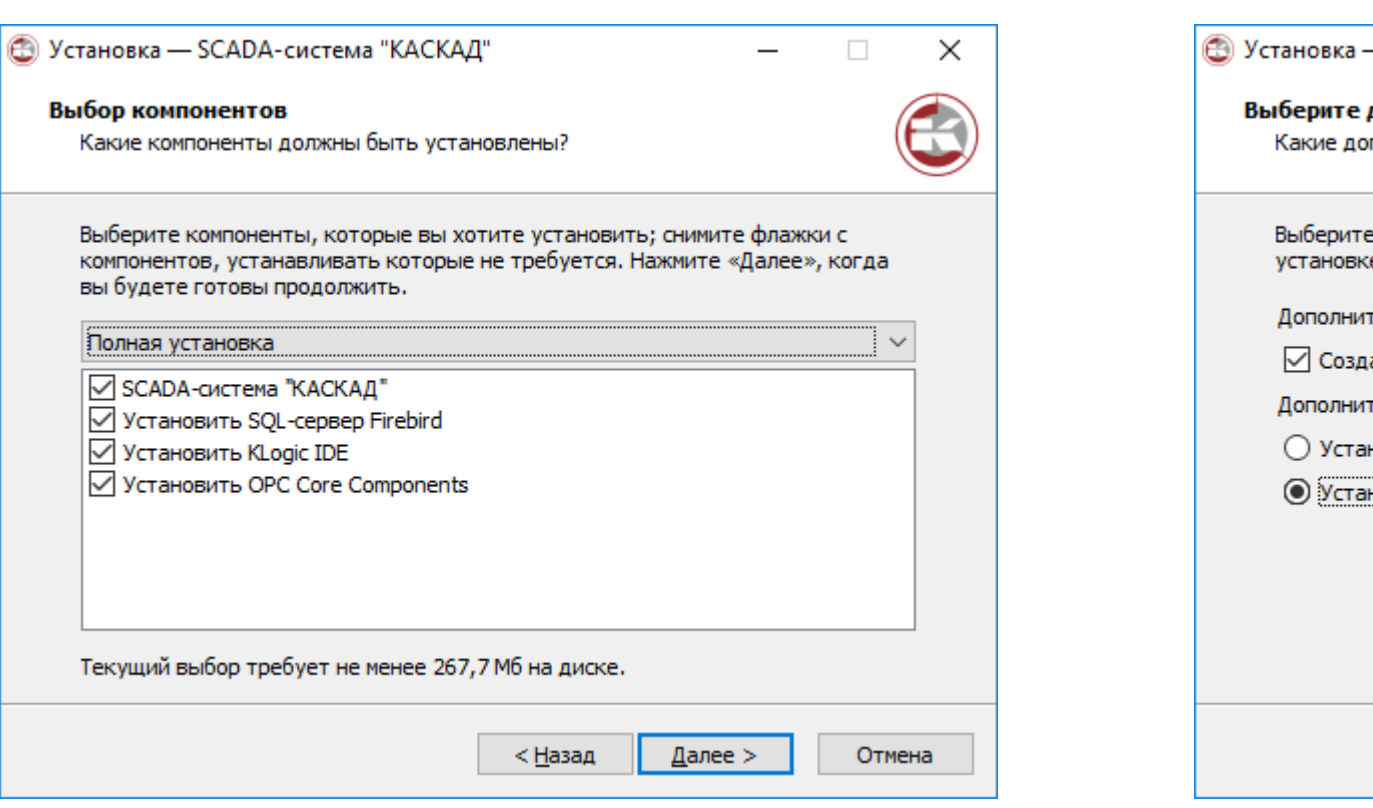

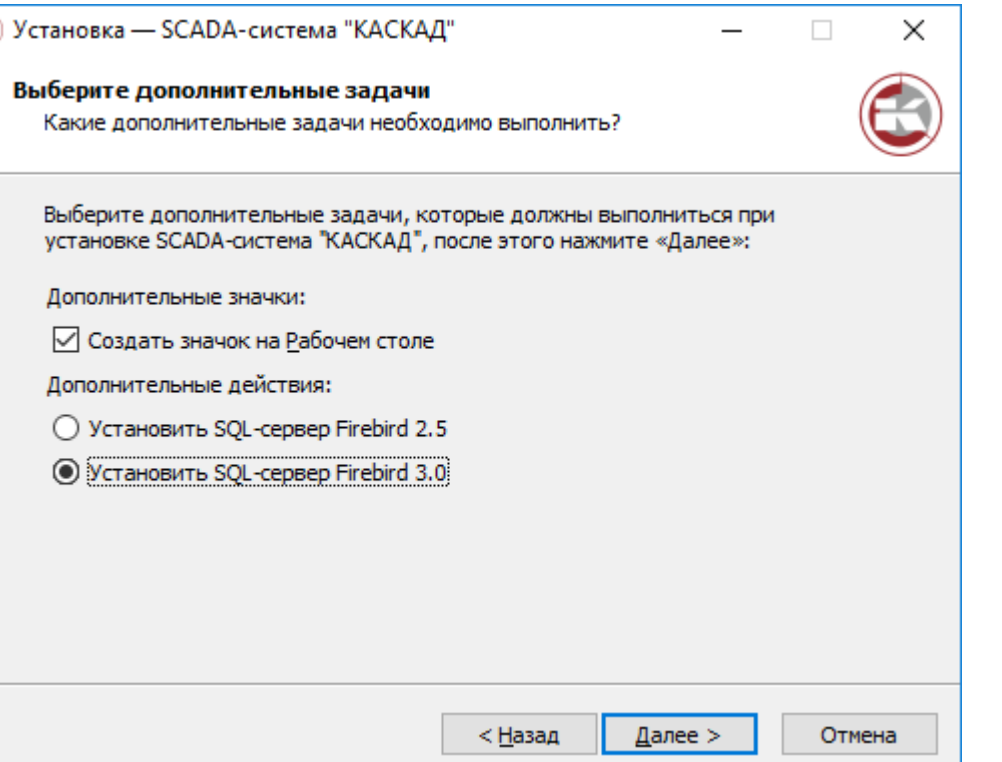

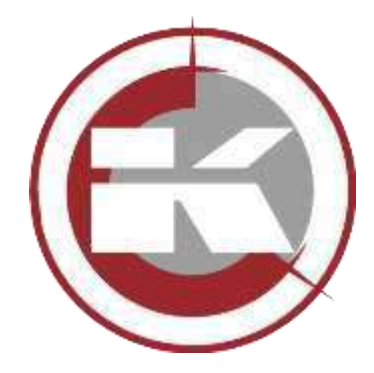

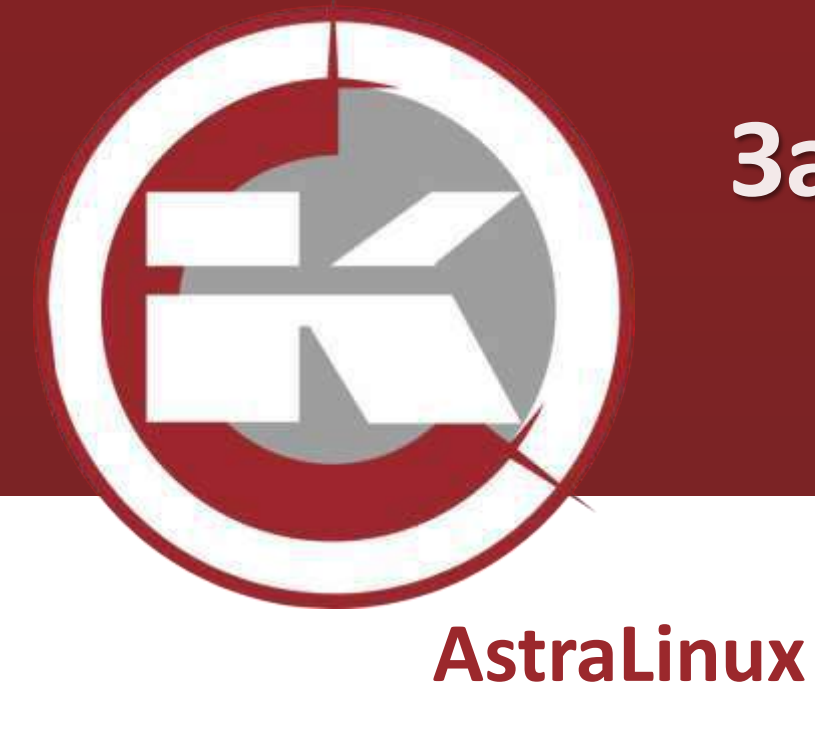

# **Запуск SCADA-система «КАСКАД» на российской ОС AstraLinux**

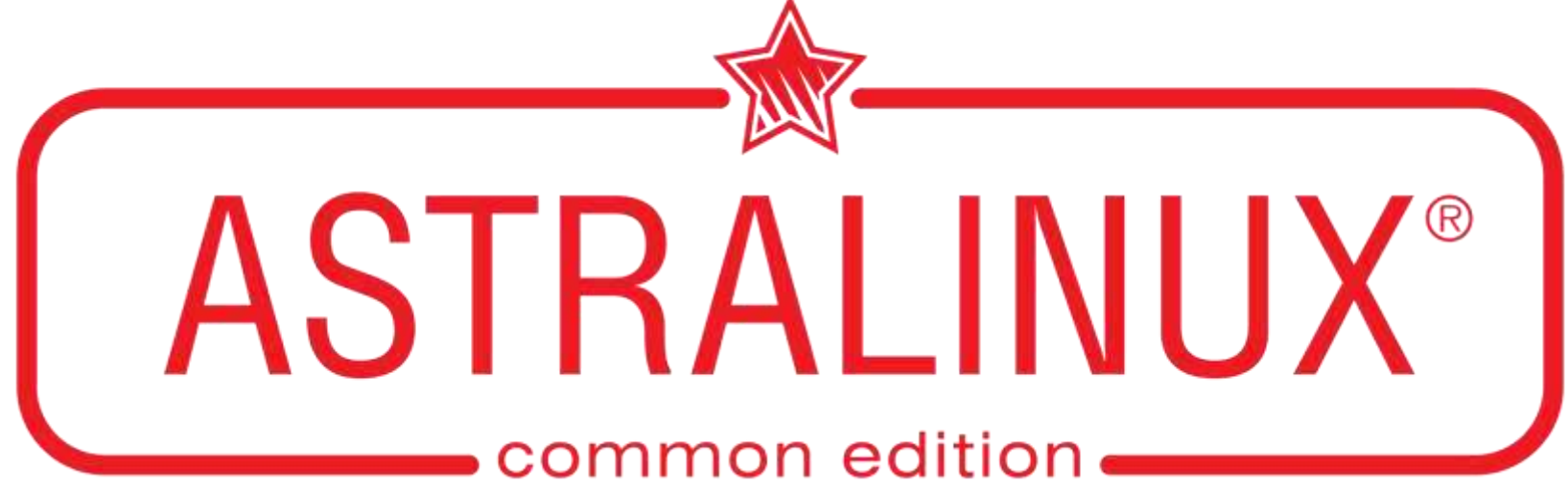

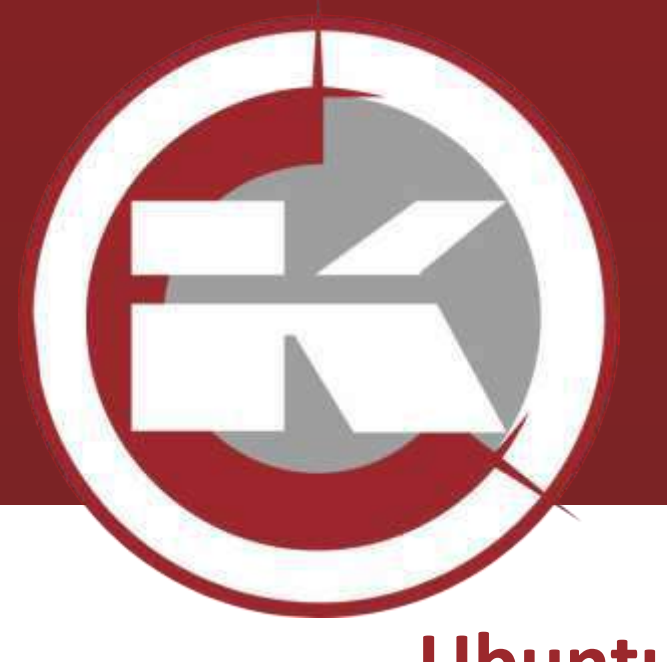

# **Запуск SCADA-система «КАСКАД» на Ubuntu 19**

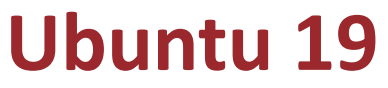

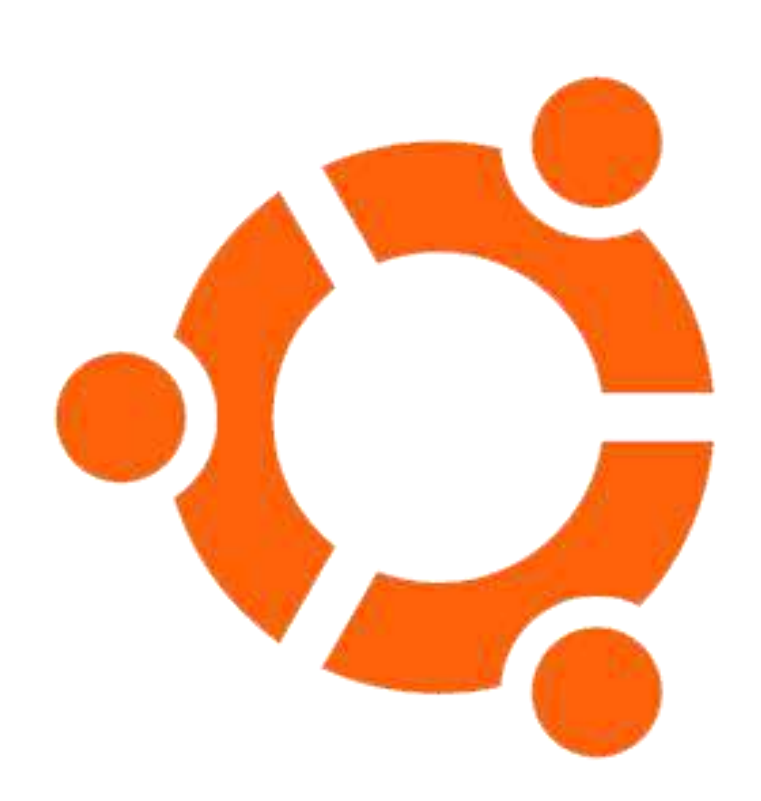

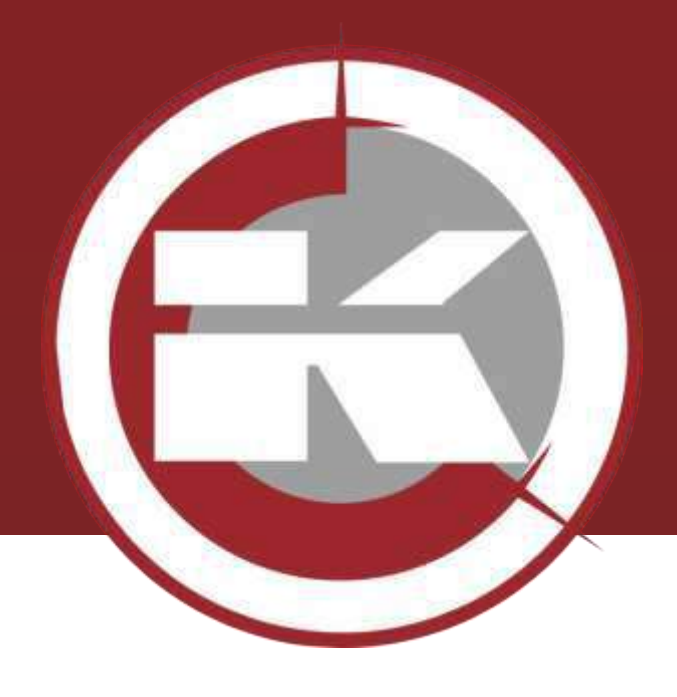

# **Новое наполнение диска SCADAсистемы «КАСКАД»**

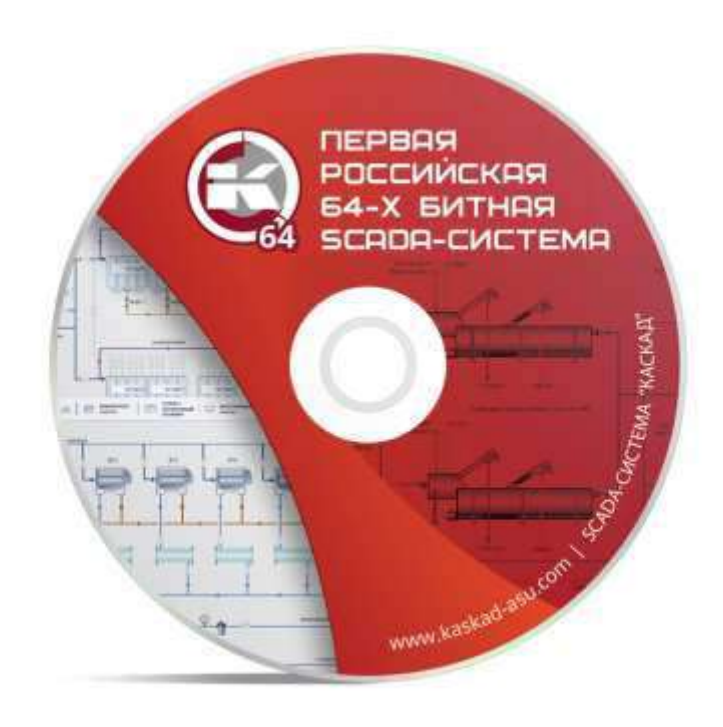

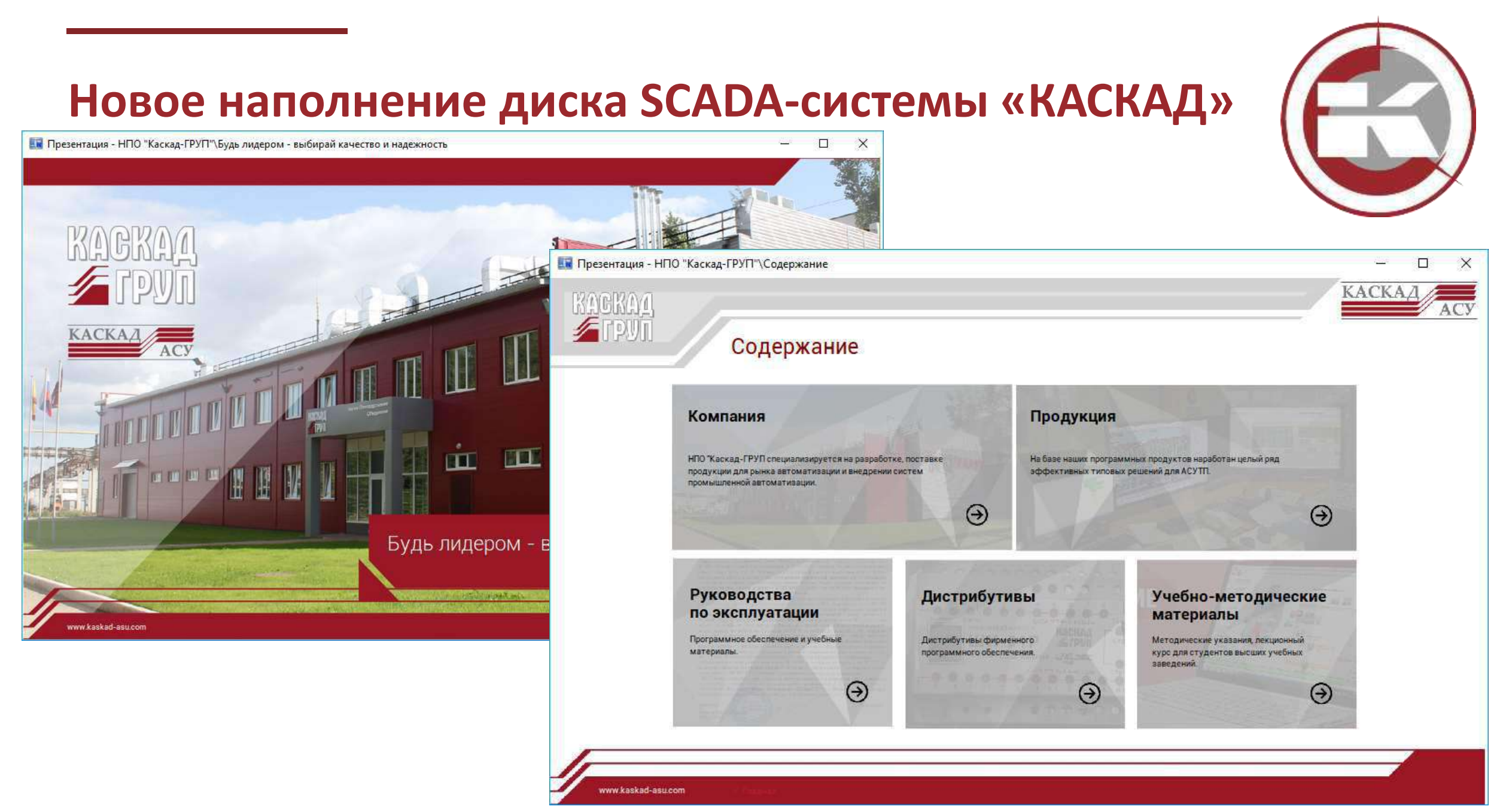

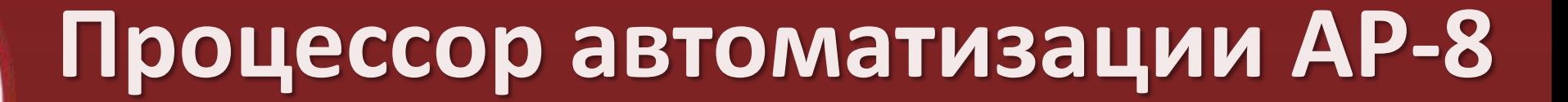

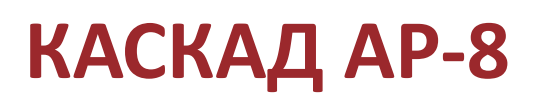

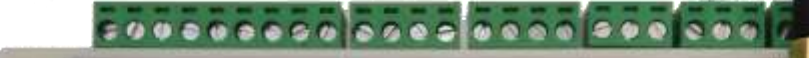

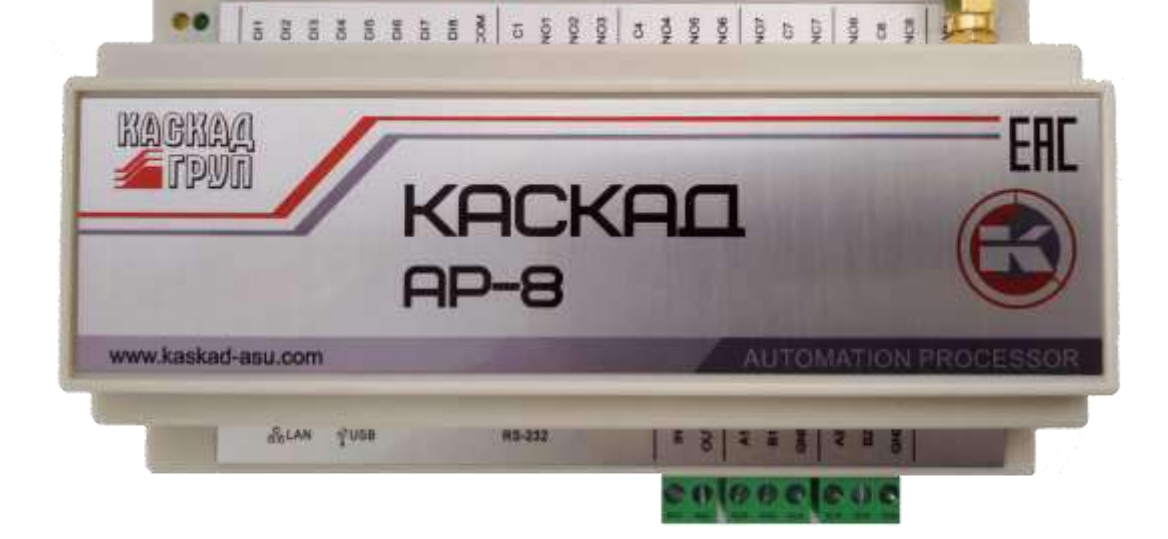

### **Процессор автоматизации АР-8**

- Удобный инструмент для построения систем АСУ ТП различной сложности на базе Klogic
- Мощная аппаратная платформа обеспечивает стабильную и безотказную работу
- Широкие коммуникационные возможности:
	- 8 DI (до 100 Гц), 8 DO (реле 6 А)
	- 1 RS-232 (с линиями RTS и CTS), 2 RS-485
	- 1 Ethernet
	- 1 USB Type A, 1 USB Micro B (OTG)
	- 1 HDMI
- Возможность установки беспроводных модулей: GPRS модем, 433 МГц радиомодуль (занимают второй порт RS-485)

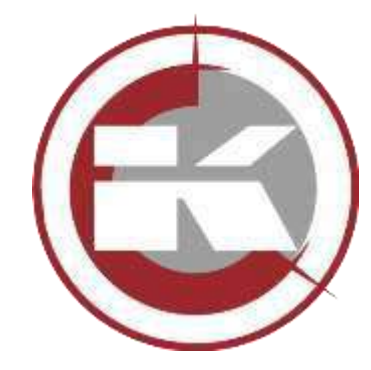

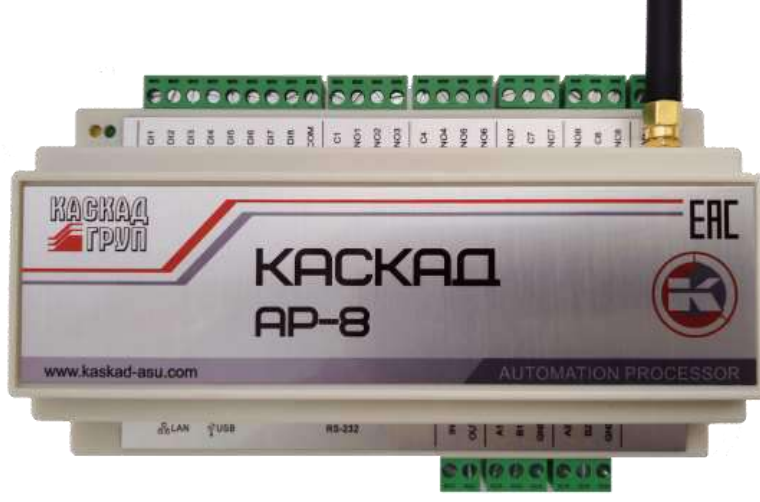

#### **Процессор автоматизации АР-8**

- Наличие разъединителя питания внешнего оборудования для его перезагрузки (1 А, не более 100 В)
- Поддержка USB устройств: концентраторы, 3G/LTE модемы, Ethernet, Wi-Fi, RS-232/485 и др.
- Поддержка WAN соединений (PPPoE, PPTP, L2TP), работы в качестве маршрутизатора
- Наличие Web сервера, реализующего функции визуализации
- Возможность подключения устройств ввода (USB), монитора или сенсорной панели (HDMI) для организации человеко-машинного интерфейса

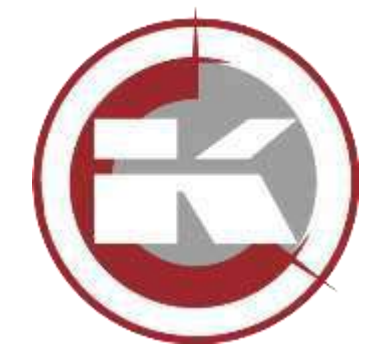

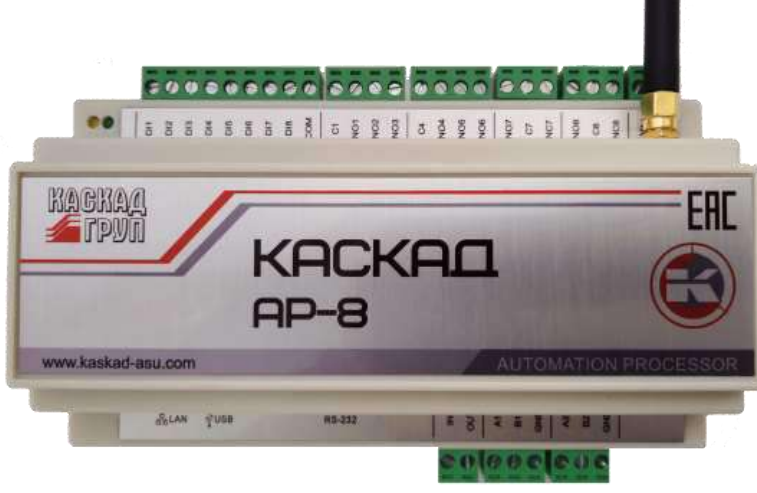

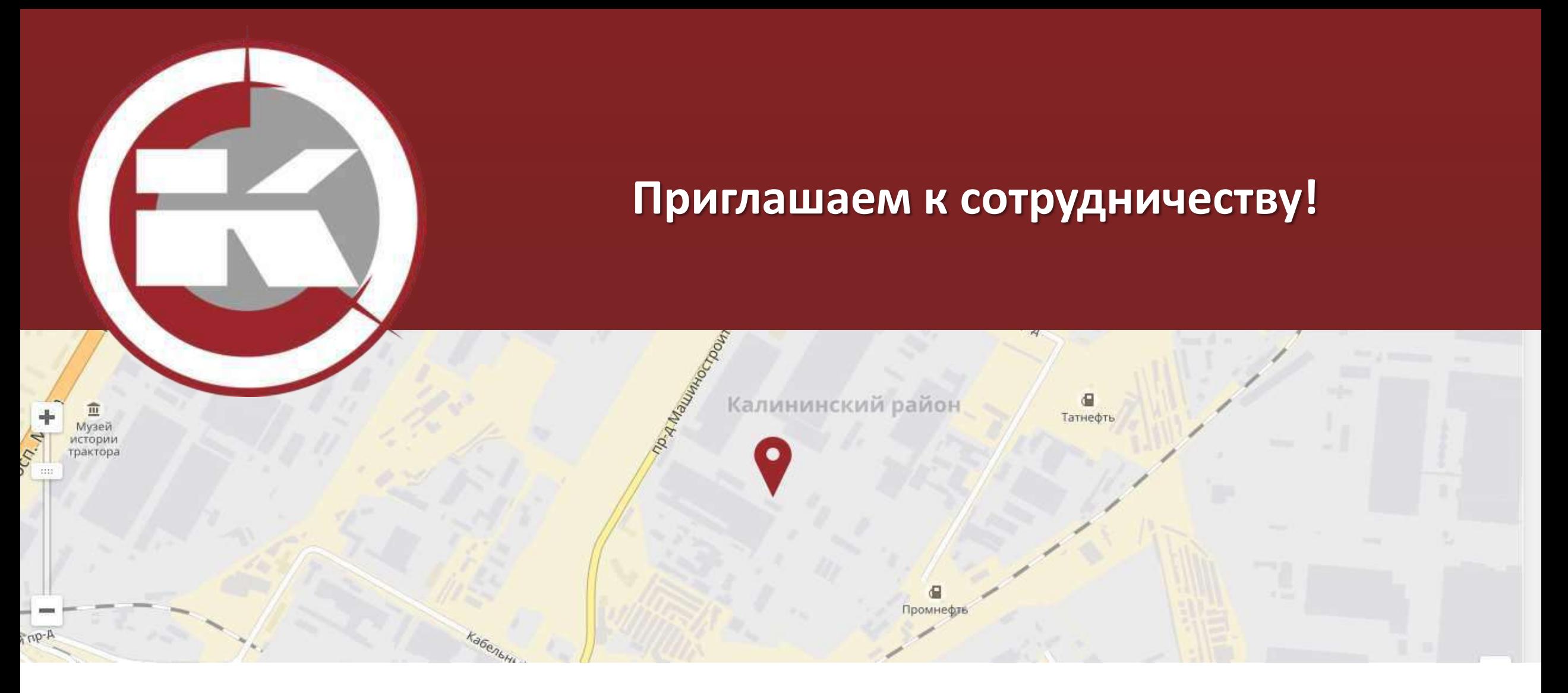

**Тел.:** +7(8352) 22-34-32 **E-mail:** [abc@kaskad-asu.com](mailto:abc@kaskad-asu.com) **Факс:** +7(8352) 63-48-38 **Web:** [http://kaskad-asu.com](http://kaskad-asu.com/)